## EXTRAÇÃO DE LITOFÁCIES UTILIZANDO MARCHING CUBES COM PROCESSAMENTO PARALELO

Alexandre Xavier Martins

DISSERTAÇÃO SUBMETIDA AO CORPO DOCENTE DA COORDENAÇÃO DOS PROGRAMAS DE PÓS-GRADUAÇÃO DE ENGENHARIA DA UNIVERSIDADE FEDERAL DO RIO DE JANEIRO COMO PARTE DOS REQUISITOS NECESSÁRIOS PARA A OBTENÇÃO DO GRAU DE MESTRE EM CIÊNCIAS EM ENGENHARIA DE SISTEMAS E COMPUTAÇÃO.

Aprovada por:

Cordeiro de Farias, Ph.D. Prof. Prof. Claudio Esperança, Ph.D.

Prof. Cristiana Bentes, D.Sc.

 $10x$ 

### RIO DE JANEIRO, RJ - BRASIL

MARCO DE 2007

### MARTINS, ALEXANDRE XAVIER

Extração de Litofácies Utilizando Marching Cubes com Processamento Paralelo [Rio de Janeiro] 2007

XI, 60 p. 29,7 cm (COPPE/UFRJ, M.Sc., Engenharia de Sistemas e Computação, 2007)

Dissertação - Universidade Federal do Rio de Janeiro, COPPE

1. Dados Litológicos

2. Extração de isosuperfícies

**3.** Para,lelismo

 $\cdot$ 

I. COPPE/UFRJ II. Título (série)

*Aos meus pais, que sempre me apoiam E a toda minha famz'lia.* 

## **Agradecirnent** *os*

Agradeço aos meus pais, por terem me apoiado e incentivado em todos os momentos desta caminhada.

Aos professores do LCG: Ricardo Farias, Claudio Esperança, Antônio Oliveira e Paulo Roma. Pela atenção sempre disponível nos momentos de dúvida. Principalmente ao meu orientador Ricardo Farias, que sempre procurou conduzir o trabalho com paciência e dedicação.

A Professora Cristina Bentes pela sugestões e aconselhamentos.

Aos professores e funcionários do Programa de Engenharia de Sistemas e Computação da Universidade Federal do Rio de Janeiro.

Aos meus colegas e amigos do LCG, em especial ao André Maximo e Caíque, que não faltaram nunca com o suporte e sugestões nas horas mais difíceis.

Aos companheiros e amigos da Petrobras, em especial, ao consultor, Luiz Eduardo Seabra Varella pela inestimável ajuda em todas as etapas deste trabalho.

A minha companheira e amiga Andra, pelo estímulo, amizade, sugestões e paciência nestes 2 anos.

> Rio de Janeiro, Março de 2007 Alexandre Xavier Martins

Resumo da Dissertação apresentada à COPPE/UFRJ como parte dos requisitos necessários para a obtenção do grau de Mestre em Ciências (M.Sc.)

## EXTRAÇÃO DE LITOFÁCIES UTILIZANDO MARCHING CUBES COM PROCESSAMENTO PARALELO

Alexandre Xavier Martins

Março/2007

Orientador: Ricardo Cordeiro de Farias

Programa: Engenharia de Sistemas e Computação

Uma grande variedade de atributos estratigráficos pode ser representada quantitativamente e ilustrada sob a forma de mapas. Esses mapas mostram feições quantitativas para cada litofácie, sem a preocupação de relatar as distribuições destas litofácies em função de suas profundidades. O presente trabalho tem como objetivo desenvolver uma ferramenta para a visualização interativa de dados de litofácies cujo foco é o tratamento eficiente de grandes massas de dados para a indústria petrolífera. A idéia básica é vencer os desafios impostos pelo crescente volume de dados tridimensionais através de duas frentes de trabalho diferentes: segmentação de dados e visualização volumétrica. Além disso, em virtude do tamanho dos dados, utilizou-se técnicas de computação paralela, para resolver o problema de desempenho da segmentação. Estamos particularmente interessados na execução paralela em cluster heterogêneos de PCs, devido ao seu baixo custo e à sua alta disponibilidade. Nossos resultados mostraram que elevados índices de eficiência podem ser alcançados com o uso de computação paralela.

### Abstract of Dissertation presented to COPPE/UFRJ as a partial fulfillment of the requirements for the degree of Master of Science (M.Sc.)

### LITHOFACIES EXTRACTION USING MARCHING CUBES WITH PARALLEL PROCESSING

Alexandre Xavier Martins

March/2007

Advisor: Ricardo Cordeiro de Farias

Department: Systems Engineering and Computer Science

A great variety of stratigraphic attributes can be represented and illustrated by maps. Those maps show quantitative data for each lithofacie, with no concern to report the distribution of the lithofacies in function of the depth. The present work aims to develop an interactive visualization tool for lithofacies data that can efficiently handle very large datasets from the petroleum industry. The basic idea is to use data segmentation and volume visualization to deal with the increasing size of the datasets. Furthermore, we used parallel processing techniques to solve the improve the performance of the segmentation process. We are interested in the parallel execution in a heterogeneous cluster of PCs, as they provide low cost and high availability. Our experiments showed high efficiency results with the use of parallel computing. segmentation.

# Sumário

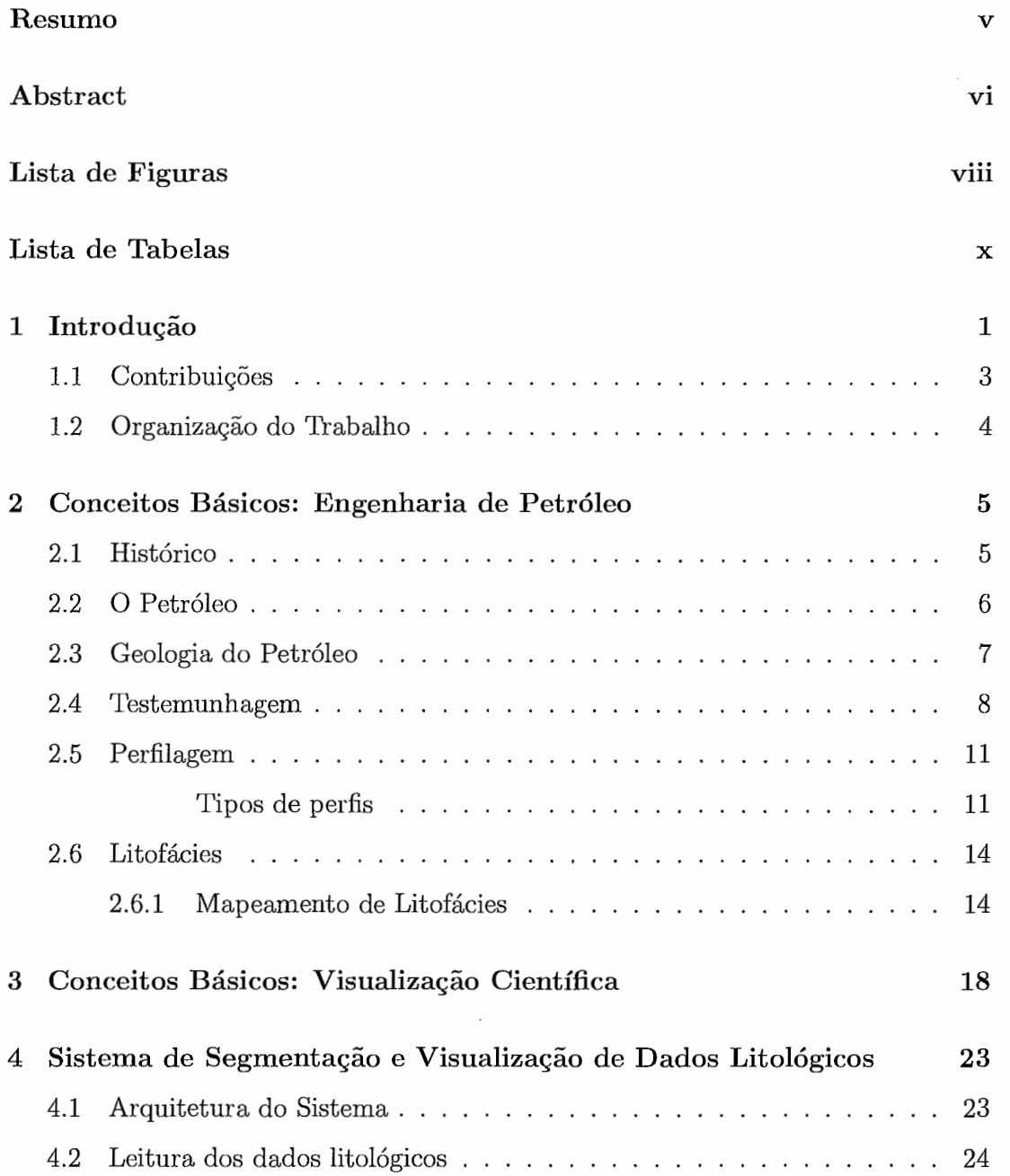

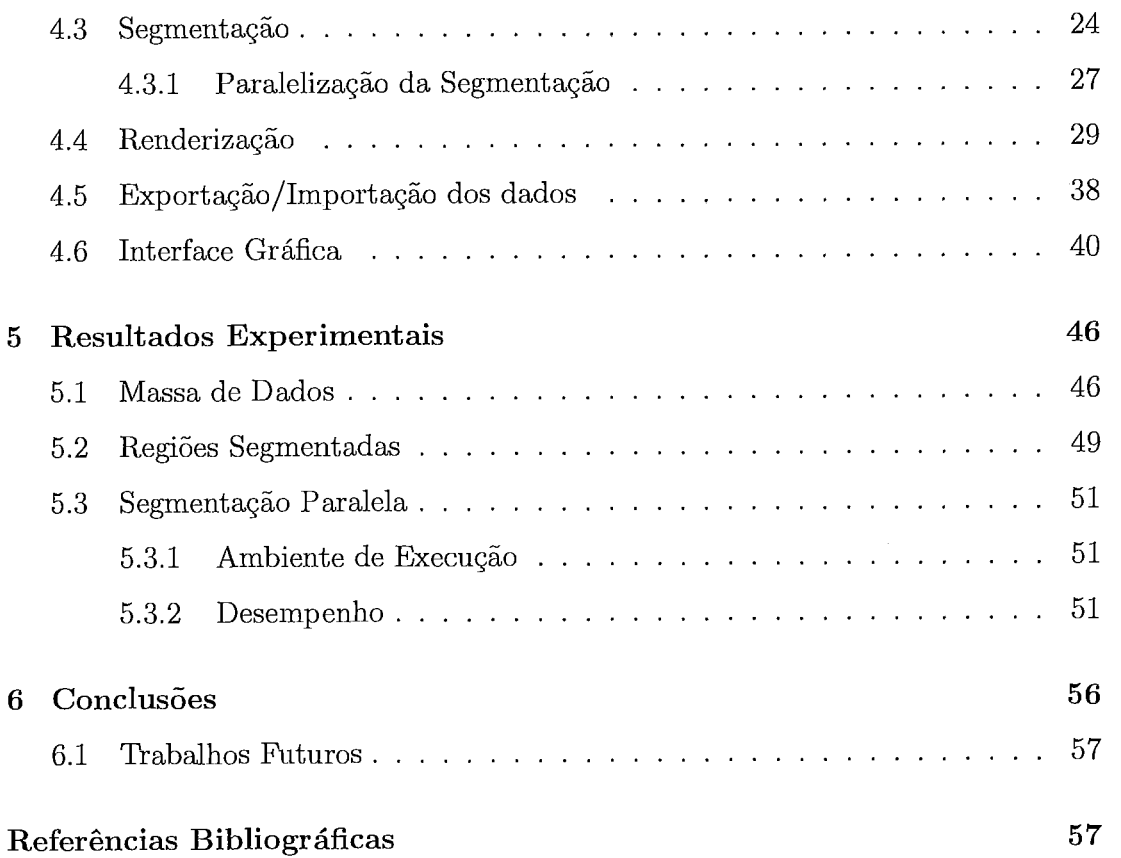

# Lista de Figuras

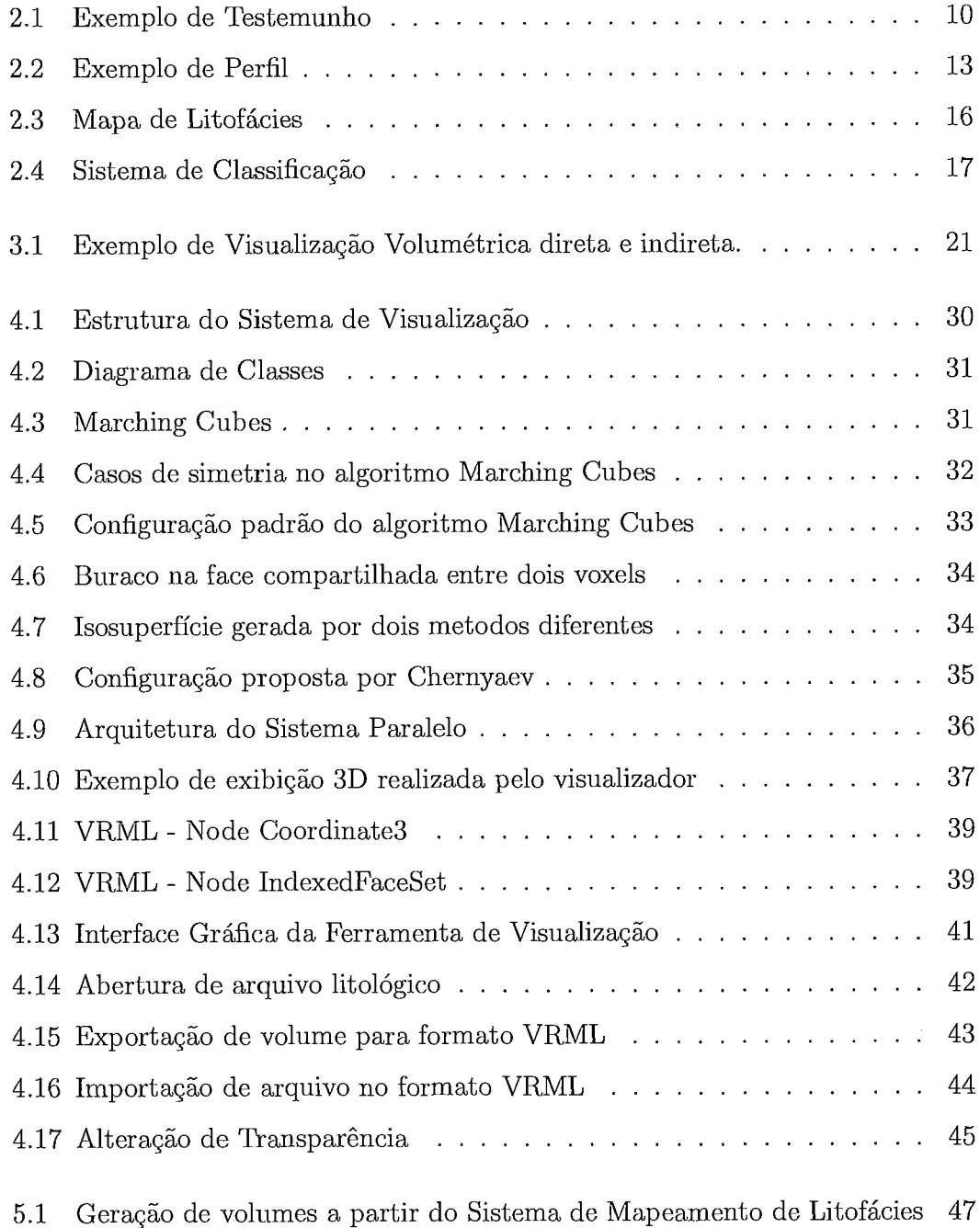

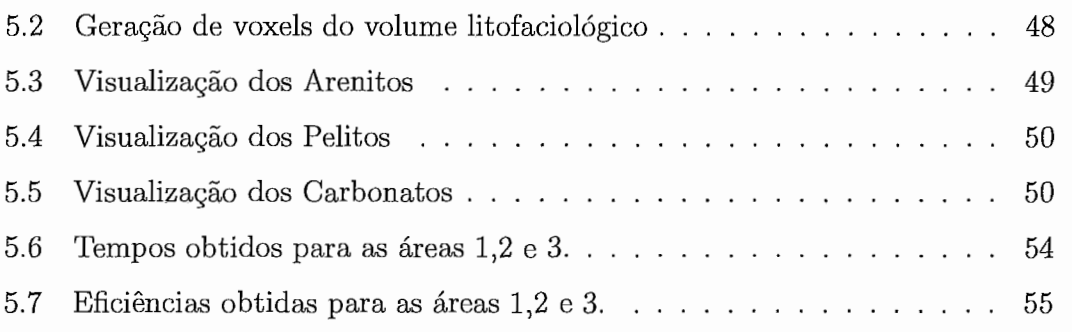

# **Lista de Tabelas**

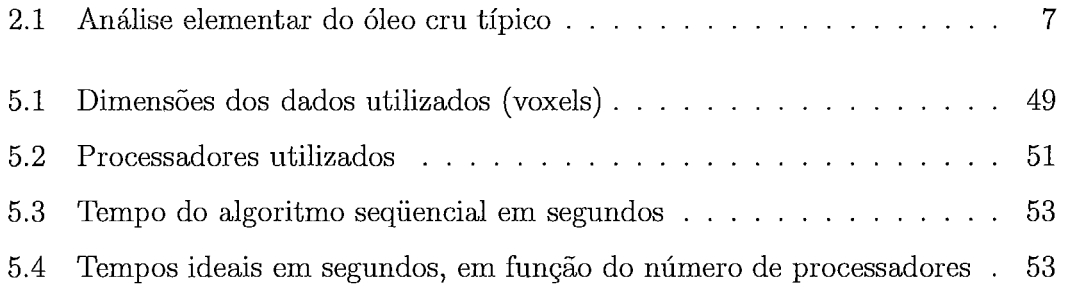

# **Capítulo 1**

## Introdução

As atividades de exploração e produção de petróleo têm gerado um grande volume de informação em repositórios de dados projetados especialmente para este fim. Perfis elétricos, amostras de testemunhos, descrição de calha, coluna litológica são algumas formas de informações geológicas. Utilizando-se dessas informações os geólogos podem inferir sobre a estrutura, densidade e distribuição espacial de rochas sedimentares e, dessa forma, avaliar o local mais adequado para a perfuração de um poço de petróleo.

A tarefa diária das equipes de geologia consiste em analisar essas informações, correlacionar e avaliar sistematicamente grandes volumes de dados, em um contexto regional, aliando experiência técnica e conhecimentos da área em estudo.

No estudo regional de superfícies, por exemplo, os geólogos se baseiam em perfis elétricos, amostras de calha e litologias. O mapeamento regional inicia-se com uma correlação de perfis elétricos e com a identificação dos intervalos das unidades estratigráfica a serem mapeados e a determinação da sua profundidade. Posteriormente as espessuras de cada tipo de litologia dos intervalos em estudo são computadas, e finalmente são confeccionados os mapas de litofácies.

Os mapas de litofácies, ou mapas de fácies, constituem em um meio efetivo de comunicação e materialização de uma interpretação. Eles têm como objetivo principal estabelecer relacionamentos entre composições de atributos de uma determinada unidade estratigráfica. Além disso, mapas de fáceis podem dar suporte também à análise paleogeográfica *e* paleotectônica, através das distribuições espacias de propriedades e da definição de feições importantes.

Mapas de fáceis contêm informações quantitativas sobre as diferentes unidade litofaciológicas que compõem uma região específica. A composição das Eras geológicas, formadas por diferentes materiais, e como eles fazem vizinhança uns com os outros, fornecem uma indicação da provável formação de um reservatório de óleo naquela região. Por exemplo, uma unidade estratigráfica composta por material poroso, como arenito, vizinha de uma unidade estratigráfica de rocha sólida (que não tem porosidade e não permite o óleo vazar), tem alta probabilidade de acumular óleo. Em outras palavras, o estudo dos materiais que compõem as unidades estratigráficas e suas vizinhanças é de fundamental importância para as atividades de exploração de petróleo.

As informações sobre a disposição das camadas estratigráficas e suas vizinhanças, entretanto, não são de fácil extração no mapa de fácies, em virtude da grande dimensão dos dados. O mapa de fácies é formado por uma malha regular de voxels, em que cada voxel contém os atributos e características da unidade estratigráfica que ele pertence. Os dados volumétricos gerados pelo sistema de niapeamento litofaciológico são da ordem de dezenas ou centenas de Mbytes e precisam ser analisados várias vezes durante o processo de interpretação realizado pelos geólogos.

Portanto, o estudo e a interpretação de dados de litofácies podem se tornar tarefas extremamente complicadas se o especialista não dispuser de meios para visualizar a disposição dos materiais pela superfície e pelas diferentes profundidades da região. A visualização volumétrica facilita o entendimento espacial de um ambiente tridimensional complexo, permitindo o estudo detalhado e preciso de todo o intervalo estratigráfico em estudo.

Diante do quadro apresentado, o objetivo deste trabalho é de desenvolver uma ferramenta para a visualização interativa de dados de litofácies cujo foco é o tratamento eficiente de grandes massa de dados para a indústria petrolífera. A idéia básica é vencer os desafios impostos pelo crescente volume de dados tridimensionais através de duas frentes de trabalho diferentes: segmentação de dados e visualização.

A segmentacão de dados é utilizada para selecionar as unidades litofaciológicas que compõem a região em estudo. Por exemplo, selecionando, em toda a extensão dos dados, apenas as porções cuja composição é de arenito. Dessa forma, a quantidade de dados a ser analisada diminui drasticamente, permitindo uma interpretação mais cla.ra, eficiente e detalhada das áreas de interesse. Para a segmentação dos dados de litofácies, estamos empregando o algoritmo elaborado por Chernyaev [I], Marching Cubes 33, baseado no popular método de extração de isosuperfícies conhecido como Marching Cubes [2]. O algoritmo de utilizado determina as isosuperfícies que envolvem os dados cujos valores correspondem ao valor de referência especificado como parâmetro.

Como são diferentes materiais a serem analisados, várias segmentações são necessárias. O resultado é que para realizar todas as segmentacões uma quantidade de tempo substancial pode ser necessária, quando consideramos que um único processador vai computar cada uma delas. Nossa proposta aqui é empregar processamento paralelo para resolver o problema de desempenho da segmentacão de grandes massas de dados. Estamos particularmente interessados na execução paralela da renderização em cluster de estações de trabalho.

O passo seguinte à segmentação é o de visualização, que permite a geração de imagens dos objetos tridimensionais segmentados, possibilitando um melhor entendimento espacial das unidades estratigráficas selecionadas. Como cada um dos objetos segmentados já foi selecionado segundo o material que o compõe, propomos aqui um método simples, porém eficiente, para a geração das imagens tridimensionais destes objetos. Este método consiste em salvar os dados segmentados no formato VRML e visualizá-10s utilizando a biblioteca OpenGL. Esta biblioteca possui facilidades, como zoom, rotação, translação e controle de transparência que facilitam bastante a interpretação dos dados segmentados.

### Contribuições  $1.1$

Sumariamente, as principais contribuições deste trabalho são:

- e Implementação de um módulo para segmentação de materiais em um mapa de litofáceis;
- e Implementação de um módulo de visualização dos objetos segmentados;
- **<sup>o</sup>**Paralelização do módulo de segmentação;
- **<sup>o</sup>**Avaliação de desempenho do sistema de segmentação/visualização de dados de litofácies.

### 1.2 Organização do Trabalho

O restante do trabalho é organizado da seguinte forma. No Capítulo 2 apresentamos os tópicos básicos na área de Engenharia de Petróleo e Mapeamento de Litofácies. *O*  Capítulo **3** faz uma revisão da visualização científica, entrando em detalhes na área de visualização volumétrica. O Capítulo 4 apresentada o sistema de segmentação e visualização de dados litológicos. No Capítulo 5 apresentamos os resultados obtidos com a execução de nossa ferramenta. No Capítulo 6 apresentamos as conclusões e as propostas para os trabalhos futuros.

## Capítulo **2**

# Conceitos Básicos: Engenharia de Petróleo

Como este trabalho integra conceitos de domínios diferentes: Computação Gráfica, Geologia e Engenharia de Petróleo, este Capítulo apresenta alguns conceitos importantes da área de Engenharia de Petróleo e Geologia. No Capítulo seguinte abordamos os conceitos básicos na área de Visualização Científica.

A Engenharia de Petróleo envolve o incremento das aglomerações de óleo e gás reveladas durante a fase de exploração de um campo petrolífero, sendo vinculada, essencialmente, à área de exploracão. Há, entretanto, outras áreas de estudo importantes na Engenharia do Petróleo como as de reservatórios, perfuração, completação e produção. Nas seções seguintes serão apresentados alguns conceitos básicos sobre petróleo e de algumas etapas da fase de perfuração e sobre litofácies.

#### 2.1 Histórico

O processo de exploração comercial de petróleo data de 1859, na Pensilvânia, Estados Unidos, logo após a célebre descoberta do Cel. Edwin L. Dralce, com um poço de apenas 21 metros de profundidade com um sistema de percurssão movido a vapor, que produzia  $2m^3$ /dia de óleo. Descobriu-se que a destilação do petróleo resultava em produtos que substituíam com grande margem de lucro, o querosene obtido do carvão e do óleo de baleia, muito utilizados para iluminação na época.

Com o passar dos anos a prática da busca por petróleo cresceu em todo o mundo. Novas técnicas exploratórias possibilitaram a perfuração de poços com profundidades maiores, bem como o desenvolvimento de estruturas marítimas, incluido navios, para aportar os equipamentos de perfuração. Atualmente algumas destas unidades de perfurção operam em lâmina d'água maiores que 2.000 metros. No Brasil, as primeiras pesquisas relacionadas ao petróleo começaram em Alagoas em 1891. O primeiro poço brasileiro com o objetivo de encontrar petróleo, foi perfurado somente em 1897, por Eugênio Ferreira Camargo, no estado de São Paulo. Este poço atingiu a profundidade final de 488 metros. Alguns anos depois vários poços foram perfurados em diferentes estados, todos sem sucesso. Em 1941, foi descoberto o primeiro campo comercial, em Candeias, BA. Em 1953, foi criada a Petrobras, que iniciou a partida decisiva nas pesquisas do petróleo brasileiro [3]. Atualmente a maior área marítima produtora de petróleo encontra-se no Rio de Janeiro e a terrestre no Rio Grande do Norte.

#### 2.2 O Petróleo

Petróleo é o nome genérico dado às misturas de compostos químicos orgânicos (hidrocarbonetos). Quimicamente, qualquer petróleo é uma mistura extremamente complexa de hidrocarbonetos, outros compostos de carbono e mais algumas impurezas como oxigênio, nitrogênio, enxofre e metais. Dependendo da temperatura e da pressão a que está submetido, o petróleo pode se apresentar no estado sólido, líquido ou gasoso. Geralmente, o petróleo é encontrado no estado líquido, conhecido como óleo ou óleo cru, ou no estado gasoso, conhecido como gás natural, ou em ambos os estados (parte no estado líquido e parte no estado gasoso), em equilíbrio. O petróleo no estado líquido é uma substância oleosa, inflamável, menos densa que a água, com cheiro característico e cor variando de acordo com sua origem, oscilando entre o negro e o âmbar [4]. A Tabela 2.1 mostra a análise elementar do óleo.

A alta porcentagem de carbono e hidrogênio existente no petróleo mostra que os seus principais constituintes são os hidrocarbonetos (compostos químicos orgânicos formados por carbono e hidrogênio). Independente da origem, todos os petróleos

| Hidrogênio | 11 - 14      |
|------------|--------------|
| Carbono    | $83 - 87$    |
| Enxofre    | $0,06 - 8$   |
| Nitrogênio | $0,11 - 1,7$ |
| Oxigênio   | $0,1 - 2$    |
| Metais até | $0.3\,$      |

Tabela 2.1: Análise elementar do óleo cru típico (em peso) *[3].* 

contêm substancialmente os mesmos hidrocarbonetos em diferentes quantidades, o que resulta em diferentes características dos tipos de petróleo. A variação do petróleo de acordo com seus constituintes indica o tipo de derivado produzido: querosene de aviação, diesel, lubrificantes, gasolina, solvente, asfalto etc.

### **2.3** Geologia do Petróleo

O petróleo tem origem a partir da matéria orgânica depositada junto com os sedimentos. A interação dos fatores - matéria orgânica, sedimentos e condições termoquímicas apropriadas - é fundamental para o início da cadeia de processos que leva à formação do pe tróleo. Após o processo de geração, é necessário que ocorra a migração e que esta tenha seu caminho interrompido pela existência de algum tipo de armadilha geológica ou trapa, para ter a acumulação do petróleo. A rocha onde o petróleo é gerado é chamada geradora ou fonte (folhelhos) e onde se acumula, reservatório (arenitos e calcarenitos).

Para que uma rocha se constitua em um reservatório, esta deve apresentar espaços vazios no seu interior (porosidade) que devem estar interconectados, conferindo-lhe a característica de permeabilidade. Uma rocha-reservatório, de uma maneira geral, é composta de grãos ligados uns aos outros por um material, que recebe o nome de cimento. Também existe entre os grãos outro material muito fino chamado matriz. Para que ocorra a acumulação do petróleo, é necessário que alguma barreira se interponha no seu caminho. Esta barreira é produzida pela rocha selante (folhelhos e evaporitos) , cuja característica principal é sua baixa permeabilidade. A descoberta de uma jazida de petróleo em uma nova área é uma tarefa que envolve um longo e dispendioso estudo e análise de dados geofísicos e geológicos das bacias sedimentares [4].

### 2.4 Testemunhagem

A testemunhagem é uma das operações especiais que podem ocorrer durante a perfuração de um poço. A testemunhagem é o processo de obtenção de uma amostra real de rocha de subsuperfície, chamada testemunho, com alterações mínimas nas propriedades naturais da rocha estudada. Com a análise deste testemunho obtém-se informações referentes à geologia, engenharia de reservatórios, completação e perfuração, tais como litologia, textura, porosidade, permeabilidade, saturação de óleo e água, etc. **[3].** 

Quando o geólogo quer obter uma amostra da formação que está sendo perfurada, a equipe de sonda coloca uma coroa de testemunhagem no barrilete. A coroa de testemunhagem é uma broca com um furo no meio que permite que a broca corte o testemunho. O barrilete de testemunhagem é um tubo especial que geralmente mede 9, 18 ou 27 metros. O barrilete, que é onde irá se alojar o testemunho, é colocado na parte interna da coluna de perfuração. Durante a operação, à medida que a coroa avança, o cilindro de rocha não perfurado é encamisado pelo barrilete interno e posteriormente trazido à superfície.

Os testemunhos permitem que os geólogos analisem uma amostra real do reservatório. A partir dessa amostra eles muitas vezes podem saber se o poço será produtivo ou não. Na testemunhagem com barrilete convencional, ao final de cada corte de um testemunho é necessário trazer a coluna à superfície através de uma manobra, o que aumenta o tempo e o custo da operação. Assim, foi desenvolvida a testemunhagem a cabo, onde o barrilete interno pode ser removido até à superfície sem a necessidade de se retirar a coluna. Algumas vezes pode haver a necessidade de se testemunhar alguma formação já perfurada. Neste caso, emprega-se o método de testemunhagem lateral, onde cilindros ocos, presos por cabos de aço a um canhão, são arremessados contra a parede da formação para retirar amostras da rocha. Ao se retirar o canhão até a superfície, são arrastados os cilindros contendo as amostras retiradas da formação.

A Figura 2.1 apresenta um exemplo de dados de testemunho, onde a coluna 1 representa a profundidade em relação ao perfil, a coluna 2 reprensenta a profundidade em relação a ferramenta de testemunho, a coluna 3 representa o número da caixa de arnianezamento do testemunho, a coluna 4 representa o tamanho das caixas em que o testemunho foi armazenado, a coluna 5 a granulometria, a coluna 6 representa as estruturas das rochas e, finalmente, a coluna 7 representa as litofácies das rochas.

Os principais tipos de rocha no contexto da exploração de óleo são os arenitos e os folhelhos. Os arenitos são rochas que possuem alta porosidade e permeabilidade, ficando evidente que estes tipos de rocha podem constituir os reservatórios petrolíferos. Os folhelhos são rochas que oferecem as condições físicoquímicas necessárias para a geração do óleo. Na maioria das vezes as rochas geradoras de óleo são folhelhos. Este tipo de rocha também constitui as rochas selantes, rochas que garantem o aprisionamento do óleo devido a sua baixa permeabilidade.

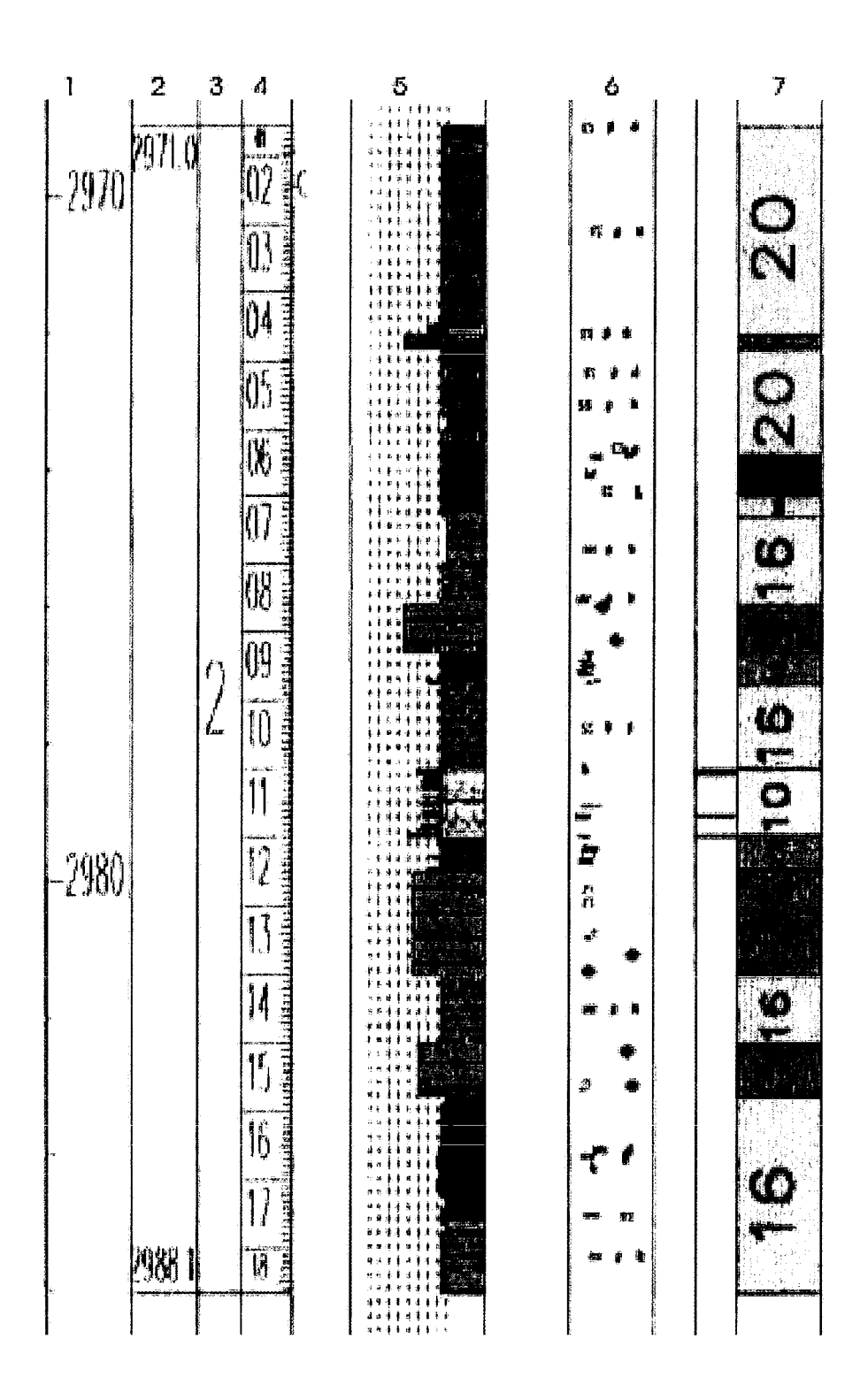

Figura 2.1: Exemplo de Testemunho.

### Perfilagem 2.5

Após a perfuração de uma fase do poço, geralmente são descidas várias ferramentas com a finalidade de medir algumas propriedades das rochas, fundamentais para caracterização e avaliação econômica. Este processo é conhecido como perfilagem. A perfilagem permite obter informações importantes a respeito das formações atravessadas pelo poço, tais como litologia (tipo de rocha), espessuras, porosidade, prováveis fluidos existentes nos poros e suas saturações. A maior limitação da perfilagem é a pequena extensão de seu raio de investigação lateral, de modo que apenas a vizinhança do poço é analisada pela perfilagem.

A perfilagem pode revelar a existência de óleo e gás suficientes para justificar os gastos de completação do poço. Esta operação geralmente é feita por serviços terceirizados. Nas sondas terrestres, a companhia contratada envia uma unidade de perfilageni montada em um caminhão, enquanto no mar a unidade é fixa na sonda, instalada num pequeno abrigo. A unidade de perfilagem é equipada com computadores, guinchos e controles que executam a operação. O perfil de um poço é a imagem visual, em relação à profundidade, de uma ou mais características ou propriedades das rochas perfuradas (resistividade elétrica, potencial eletroquímico natural, tempo de trânsito de ondas mecânicas, radioatividade natural ou induzida etc). Tais perfis, obtidos através do deslocamento contínuo de um sensor de perfilagem (sonda) dentro do poço, são denominados genericamente de perfis elétricos, independentemente do processo físico de medição utilizado. A ferramenta de perfilagem é descida no poço em um cabo condutor até a profundidade desejada. A unidade puxa a ferramenta que sobe pelo poço detectando certos aspectos da formação por onde ela passa. A informação é enviada à superfície pelo cabo condutor e registrada pelos computadores. O registro é impresso para posterior análise.

### Tipos de **perfis**

Existem vários tipos de perfis utilizados para as mais diversas aplicações, todos com o objetivo de avaliar melhor as formações geológicas quanto à ocorrência de uma jazida comercial de hidrocarbonetos. Os perfis mais comuns são: Potencial Espontâneo, Raios Gama, Neutrônico, Indução, Sônico, Densidade e Caliper.

- e Potencial Espontâneo (SP): é o registro da diferença de potencial entre um eletrodo móvel descido dentro do poço e outro fixo na superfície. Este perfil permite determinar as camadas permoporosas, calcular a argilosidade das rochas, determinar a resistividade da água da formação e auxiliar na correlação de informações com poços vizinhos.
- e Raios Gama (GR): permite detectar e avaliar a radioatividade total da formação geológica.
- **Neutrônico (NPHI):** os perfis mais antigos medem a quantidade de raios gama de captura após excitacão artificial através de bombardeio dirigido de nêutrons rápidos. Os mais modernos medem a quantidade de nêutrons epitermais e/ou termais da rocha após o bombardeio. São utilizados para estimativas de porosidade, determinação do volume de argila, podem auxiliar na identificação da litologia e dos fluidos da formação e detecção de hidrocarbonetos leves ou gás.
- e Indução (ILD): fornece a leitura aproximada da resistividade, através da medição de campos elétricos e magnéticos induzidos nas rochas. A resistividade é a propriedade da rocha permitir ou não a passagem de uma corrente elétrica.
- o Sônico (DT): mede a diferença nos tempos de trânsito de uma onda mecânica através das rochas. É utilizado para estimativa de porosidade, identificação de litologia, correlação poço a poço, estimativas do grau de compactação das rochas ou estimativa das constantes elásticas, detecção de fraturas e apoio à sísmica para a elaboração do sismograma sintético.
- e Densidade (RHOB): detecta os raios gama defletidos pelos elétrons orbitais dos elementos componentes das rochas, após terem sido emitidos por uma fonte coliniada situada dentro do poço. Além da densidade das camadas, permite o cálculo da porosidade e a identificação das zonas de gás. É utilizado também como apoio à sísmica para o cálculo do sismograma sintético.

**Caliper:** fornece o diâmetro do poço. É aplicado no cálculo do volume de cimento para tampões ou cimentação do revestimento, apoio a operações de teste de formação, controle de qualidade de perfis e indicações das condições do poço em um determinado intervalo. Em [5] podem ser encontrados mais detalhes sobre os tipos de perfis mencionados acima.

A Figura 2.2 apresenta um exemplo do mapeamento realizado tomando como base os perfis obtidos durante a fase de perfilagem.

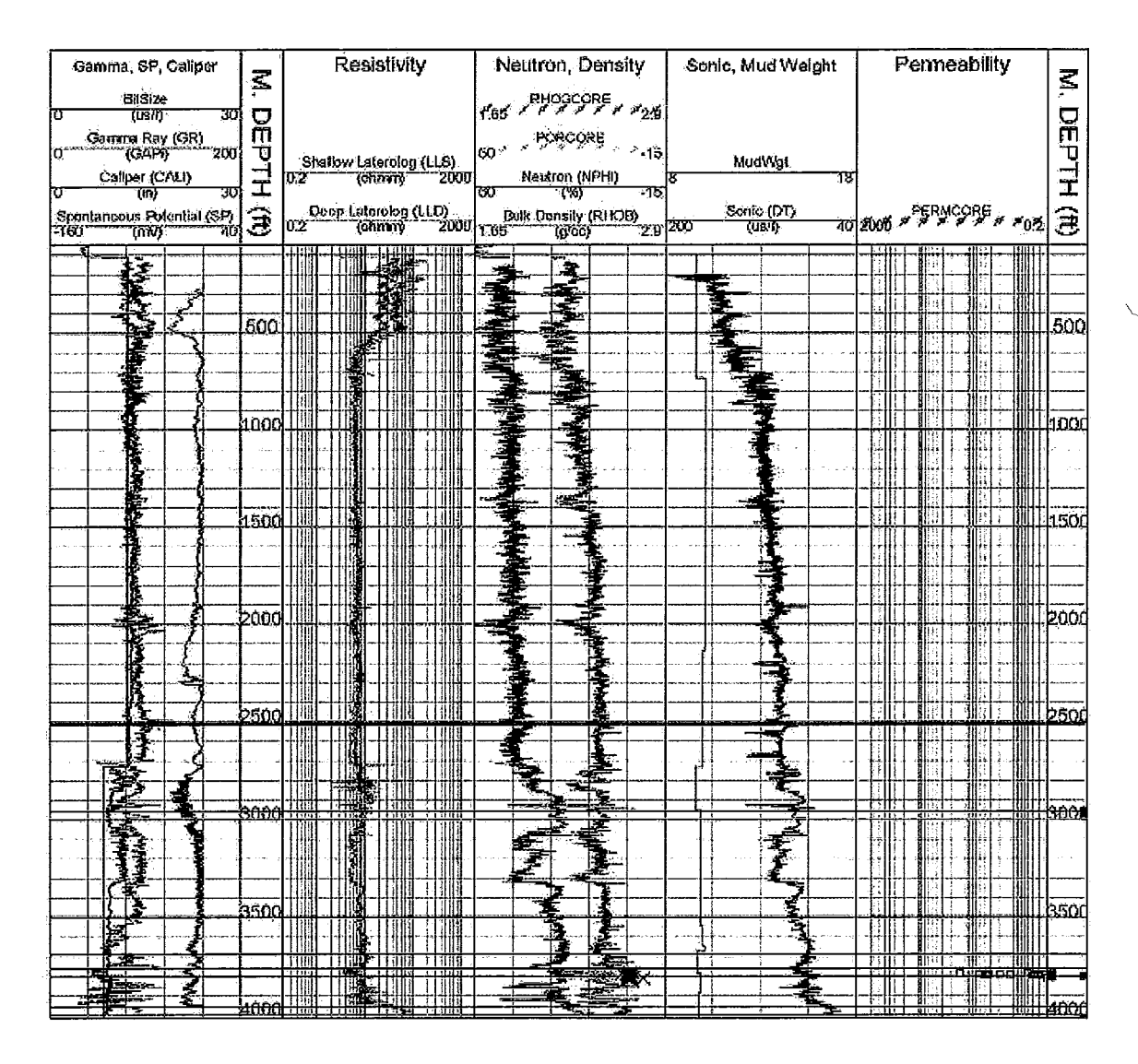

Figura 2.2: Exemplo de Perfil.

### **Litofácies**  $2.6$

Fácies, é um termo derivado do latim (fácies), que significa aspecto ou aparência externa, foi usada na Geologia pela primeira vez por Steno [6] em 1671. Desde então, esta designação tem sido utilizada com siginificados diversos tais como, lito-fácies e biofácies ou mesmo de modo impreciso (fácies fluvial, fácies glacial, etc.) . Krumbein define em [7] litofácies como sendo o somatório de características litológicas de rochas sedimentares, e mapa de litofácies como a representação gráfica espacial de ca-racterísticas de rochas sedimentares para um mesmo intervalo estratigráfico. Esses mapas em geral apresentam variações de cores ou padrões de hachuras que ilustram eventos geológicos (fácies de natureza marinha ou continental, acumulações de areias, folhelhos, calcários etc.) ocorridos em um intervalo estratigráfico. Para Krubein, um mapa de litofácies baseado em dados numérico deve mostrar, essencialmente, variações quantitativas de características litológicas.

A maioria dos geologistas sedimentares adota a definição estipulada por [8] de que uma fácies é distinguida por suas características litológicas, estruturais e orgânicas observadas em campo. Os elementos que compõem uma fácies são a geometria, a textura, a cor, as estruturas sedimentares, as paleocorrentes e os fósseis.

### **2.6.1** Mapeamento de Litofácies

O mapeamento de litofácies pode ser analisado da seguinte forma: dado um conjunto de pontos, aleatoriamente distribuídos sobre uma área, e uma unidade estratigráfica específica, definida em cada um dos pontos pelo topo e base, deseja-se produzir um mapa que mostre a distribuição quantitativa de fácies litológicas da área.

O sistema de mapeamento de litofácies desenvolvido pelo consultor da Petrobras, Luiz Eduardo Seabra Varella [9], torna-se uma referência importante para o aqueles que desejam aprofundar seus conhecimentos nos diferentes sistemas de classificação de litofácies. Nesse projeto, é proposta uma metodologia automatizada de classificação de dados espaciais aplicada a representação de litofácies.

A metodologia consiste dos seguintes processos: preparação dos dados, geração de superfícies, classificação litofaciológica, edição de malhas, geração de volumes.

Na preparação dos dados, os poços de petróleo que definem a região e o intervalo estratigráfico a ser mapeado são analisados e validados. Esse processo desempenha o papel do pré-processamento de um sistema de KDD (Knowledge Discovery in Database). Nele, a área a ser mapeada é preparada através da definição de um conjunto de pontos XYZ que descreve - para cada ponto - a posição geográfica de um poço, o topo e a base do intervalo estratigráfico.

A geração de superfícies estima uma superfície em formato malha para cada uma das três variáveis de classificação. A classificação litofaciológica gera o mapa de litofácies, ver Figura **2.3,** definindo graficamente as distribuições espaciais das diferentes composições de rochas sedimentares, e armazena o resultado em uma nova estrutura de malha. O modelo de classificação litofaciológica utilizado por Varella é uma variação ou extensão do modelo proposto por [7] . Este modelo foi concebido pelo geólogo Saulo Ferreira Santos, da Petrobras (veja a Figura 2.4), cujo objetivo principal é a obtenção de inferências paleogeográficas a partir de diagramas litofaciológicos.

No processo de edição de malhas, o geólogo interage com o sistema, alterando o malha de litofácies de maneira a introduzir seu conhecimento. Nesta etapa, pode-se inserir e/ou alterar fácies em função do conhecimento de que se dispõe da área. O interprete interage com o sistema introduzindo informações derivadas de sua experiência profissional.

O sistema de mapeamento de litofácies desenvolvido por Varella exibe diferentemente os poços que não dispõem de dados, ou seja aqueles que não contribuem para a estimação das superfícies. A possível ausência de informações deve ser atribuída à política de arquivamento de dados litológicos das empresas. No caso da Petrobras, apenas os poços exploratórios, em particular os pioneiros, possuem litologias arquivadas. Isto corresponde a apenas 10% do total de poços existentes na base de dados. Esta política restringe o uso do sistema aos mapeamentos regionais. Como alternativa para contornar esse problema, Varella incorporou ao sistema a funcionalidade de estimação de litolofácies a partir de perfis elétricos. A última etapa do processo consiste na discretização do espaço mapeado (voxels). O sistema gera o recheio litofaciológico em formato de arquivo volumétrico. O arquivo volumétrico gerado pelo

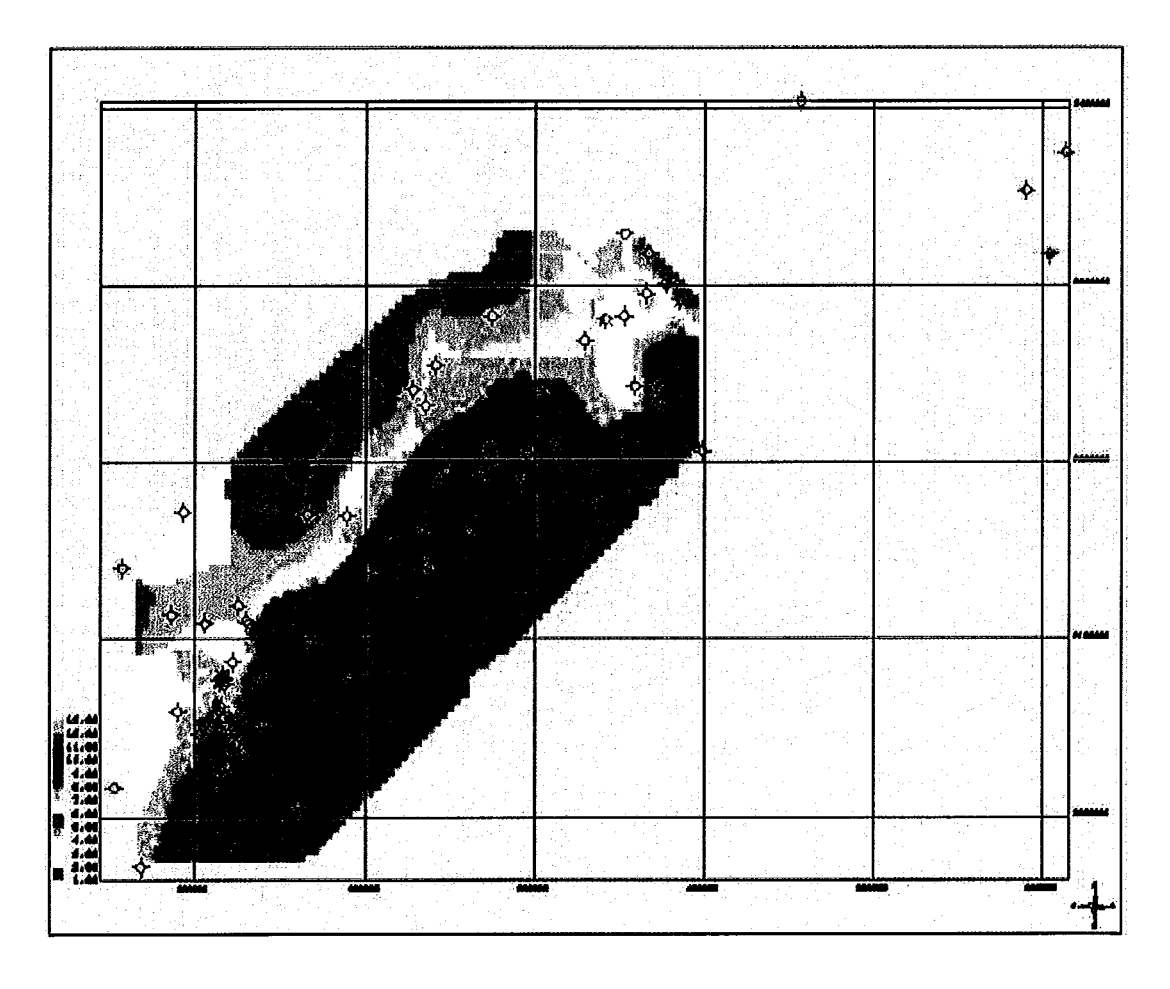

Figura 2.3: Exemplo de um Mapa 2D representando a distribuição quantitativa de litofácies [9].

sistema de mapeamento de litofácies serve de entrada para o sistema paralelo de segmentação e visualizaçáo de dados litológicos proposto na presente trabalho.

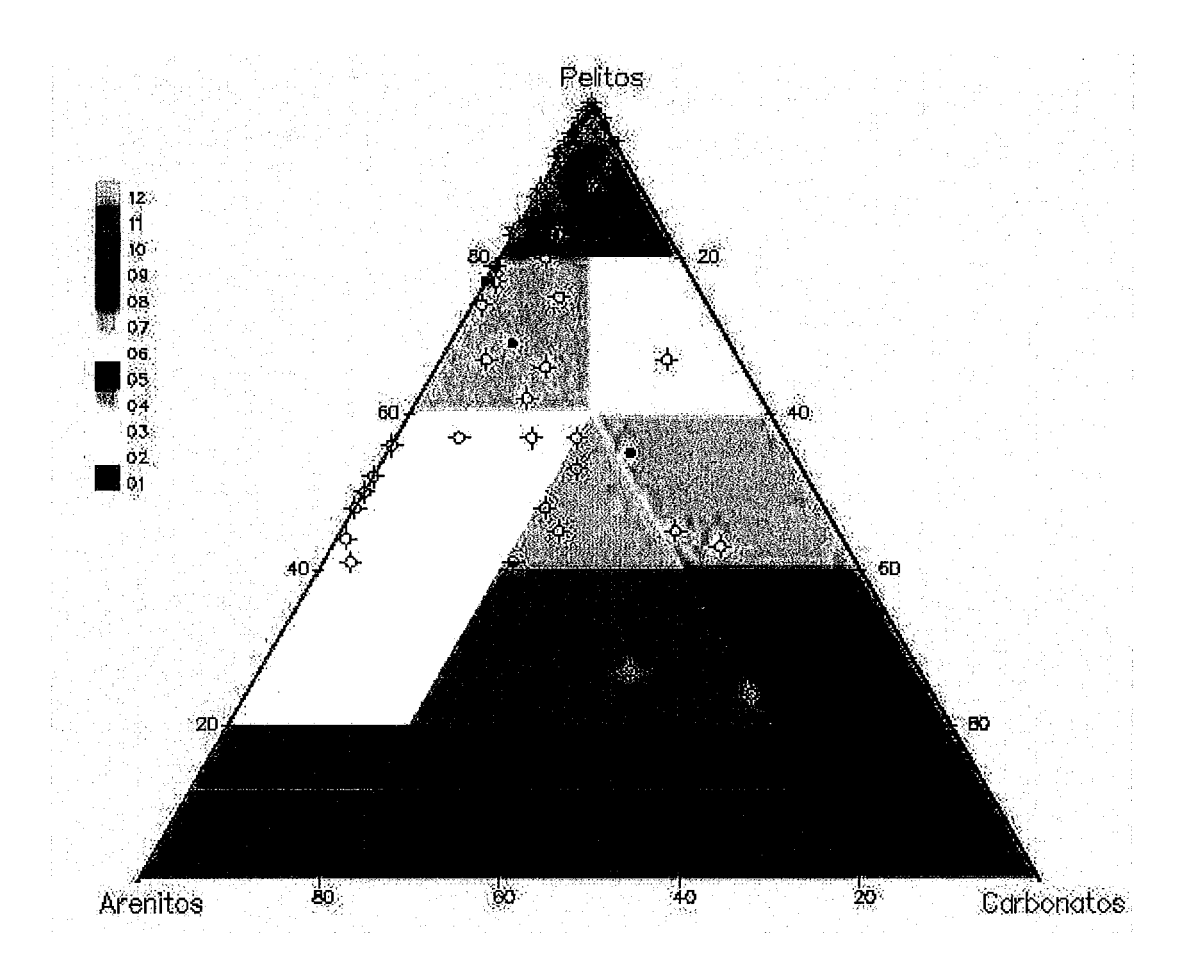

Figura 2.4: Esquema arenitos-pelitos-carbonatos [9].

## **Capítulo 3**

# Conceitos Básicos: Visualização **Científica**

A visualização de dados tridimensionais, também chamada de visualização volumétrica, permite aos cientistas uma análise visual de seus experimentos, possibilitando uma melhor compreensão de processos de difícil observação. O crescimento expressivo da quantidade de dados produzida por computadores em simulações ou por sensores, como os embarcados em satélites e radiotelescópios, torna inviável a interpretação e análise dos dados brutos, por exemplo, na forma de tabelas. O foco da visualização volumétrica é que torna-se muito fácil interpretar um dado, quando temos uma representação visual, fornecendo auxílio ao tratamento e análise de grandes volumes de dados científicos. Utilizando-se a competência que o aparelho visual humano possui de interpretar dados visuais, a representação gráfica dos dados passou a ser vista como uma ferramenta imprescindível no auxílio à exploração e análise de grandes e complexos conjuntos de dados [10].

Diversas áreas de conhecimento, como Medicina (em ressonância magnética, tomografia computadorizada e simulação de modelos cardiovasculares) , Física (em simulação de modelos subatômicos), Biologia (em bioinformática e biologia molecular computacional) e Engenharia (em modelagem de componentes mecânicos *e* simulações de dinâmicas de fluidos), têm se beneficiado de ferramentas de visualização volumétrica. Na área de Engenharia de Petróleo, a visualização volumétrica permite, por exemplo, o entendimento espacial de um ambiente tridimensional complexo com o de um reservatório, permitindo o estudo detalhado e preciso de características como porosidade e permeabilidade com um grau de realismo sem precedentes.

Dados a serem visualizados podem ser obtidos de diferentes formas. Através de dispositivos de captura como tomografia computadorizada ou ressonância magnética; simulações (elementos finitos, diferenças finitas); satélites de observação da Terra; levantamento sísmico; bóias no oceano; ou técnicas de modelagem. Estes dados compreendem um conjunto de pontos no espaço tridimensional, onde a cada ponto estão associados propriedades ou fenômenos observados. Segundo Kaufman [11], dados volumétricos são tipicamente um conjunto S de amostras  $(x, y, z, v)$ , sendo v o valor de alguma propriedade mensurável dos dados, como cor e densidade, *e* (x, y, z) a sua localização no espaço tridimensional. Por exemplo, para exploração de petróleo, essas propriedades podem representar a porosidade e permeabilidade de uma rocha-reservatório.

Os dados volumétricos são geralmente tratados como uma malha poliedral de elementos de volume, denominados voxels (análogo 3D de um pixel). Quando os voxels são cubos idênticos, a malha é dita regular. Malhas irregulares, por sua vez, são compostas de células poliedrais arbitrárias. Na literatura exitem ambigüidades a respeito do que é o conjunto de pontos de um voxel. Para algumas publicações, voxel é o hexaedro definido em torno do valor amostrado. Em outras, o voxel é entendido como sendo o hexaedro cujos vértices são os valores amostrados. Partindo de uma analogia com o conceito de pixel, este trabalho referencia voxel como uma tupla  $<$   $i,j,k,S>$ que define um ponto amostrado do campo escalar na posição $(\mathrm{i},\mathrm{j},\mathrm{k})$ e com valor S associado.

As diferentes classes de técnicas de visualização de volumes são caracterizadas por vários termos e expressões. Por exemplo, Elvins [12] considera duas categorias de algoritmos, direct volume rendering e surface-fitting, enquanto Müeller et al. [13] reconhece essas duas classes como dois grupos de algoritmos direct volume rendering e indirect volume rendering. Todavia, apesar das diferentes classificações e nomenclaturas, as duas categorias de técnicas de visualização de volumes se traduzem nas que trabalham com a extração de uma isosuperfície representada através de primitivas gráficas, e nas que trabalham gerando a imagem diretamente a partir do volume.

As diferentes classes de técnicas de visualização de volumes são caracterizadas por vários termos e expressões. Por exemplo, Elvins [12] considera duas categorias de algoritmos, direct volume rendering e surface-fitting, enquanto Müeller et al. [13] reconhece essas duas classes como dois grupos de algoritmos direct volume rendering e indirect volume rendering. Todavia, apesar das diferentes classificações e nomenclaturas, as duas categorias de técnicas de visualizacão de volumes se traduzem em: surface rendering (ou "visualização através de superfícies") e volume rendering (ou " visualização direta de volume").

Métodos de visualização através de superfícies envolvem a extração e a representação de uma isosuperfície que é em seguida visualizada através da utilização de técnicas convencionais da Computação Gráfica. A reconstrução da isosuperfície pode ser feita a partir de contornos planares, como mostra o trabalho de Weinstein [14]. Neste caso, considerando um volume de dados de CT (Tomografia Computadorizada) ou MRI (Ressonância Magnética), a estrutura em estudo deve ser definida em cada uma das fatias para posterior composição da malha de polígonos. A isosuperfície também pode ser definida através de um limiar (threshold) [12] ou através de uma malha de polígonos extraída diretamente de um volume 3D previamente segmentado. Durante a etapa de visualização o usuário fornece parâmetros que definem o tipo e a direção de projeção e os parâmetros de iluminação.

Entre os algoritmos de visualização através de superfícies destacam-se: conexão de contornos  $[15, 16]$  e *marching cubes*  $[2]$ . Alguns problemas que devem ser tratados nestes algoritmos são: a geração ocasional de pedaços de superfícies falsos; a manipulação incorreta de pequenas características dos dados; e a dificuldade de representação da superfície de algumas estruturas (particularmente na visualização do corpo humano, no caso de imagens médicas). As grandes vantagens desta, entretanto, são a velocidade para a geração e exibição da imagem final e o pouco espaco de armazenamento requerido. Representações deste tipo são apropriadas quando existem isosuperfícies bem definidas nos dados, mas não são eficientes quando o volume é composto por muitas microestruturas, tais como os tecidos em muitas imagens médicas [17].

A segunda classe, visualização direta de volume, consiste em representar o volume através de voxels 3D que são projetados diretamente em pixels 2D e armazenados como uma imagem, dispensando o uso de primitivas geométricas. Neste caso, numa etapa de classificação, é usada uma função de transferência, que corresponde ao mapeamento dos valores dos voxels (densidade do tecido, por exemplo) para propriedades visuais, tais como cor e opacidade. A visualização das estruturas de interesse dentro do volume é realizada a partir da visita a todos os voxels (ou quase todos, dependendo do algoritmo) e da aplicação da função de transferência para a construção da imagem. Estas técnicas possuem um alto custo computacional, pois normalmente envolvem um tipo de interpolação nos pontos ao longo da direção de visualização. Por outro lado, produzem imagens de excelente qualidade, uma vez que todos os voxels podem ser usados na síntese das imagens, possibilitando a visualizaqão do interior dos objetos, conforme mostra a Figura 3.1. Os algoritmos que fazem parte deste grupo são ray casting [18], splatting [19, 20], shear-warp [21], shell rendering [22], cell-projection [23] e V-Buffer [24].

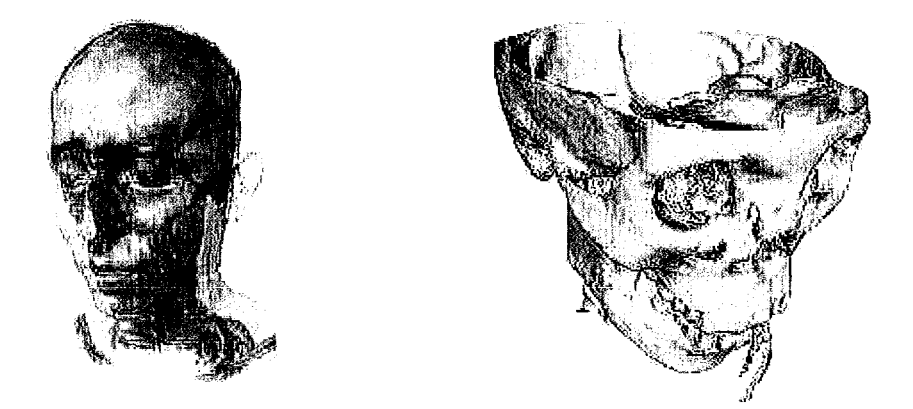

Figura 3.1: Do lado esquerdo temos um exemplo de visualização volumétrica direta (Ray Casting), e do lado direito um exemplo de visualização indireta (Marching Cubes).

Na renderização volumétrica raios imaginários são emitidos do observador por cada pixel da imagem, e passam através do objeto tridimensional, perfurando as células deste objeto. Na medida em que os raios atravessam os dados, eles interagem com as células do interior do objeto, acumulando valores numéricos de acordo com a intensidade, a opacidade e os atributos de cada elemento de volume atravessado, calculando-se a contribuição de cada um para a cor final do pixel. No término da renderização, os pixels gerados representam a projeção dos dados volumétricos no espaço bidimensional, compondo a imagem final. Este processo pode ser realizado de três formas diferentes: object-order (ou forward-projection), que envolve o mapeamento de amostras de dados no plano da imagem; image-order (ou backwardprojection), que determina para cada pixel do plano da imagem quais são as amostras que contribuem no cálculo da sua intensidade; e domain-based, quando os dados 3D são transformados para outro domínio, como freqüência ou wavelet.

 $\sim 10^{-1}$  km  $^{-1}$  m

## Capítulo 4

# Sistema de Segmentação e Visualização de Dados Litológicos

Neste Capítulo será apresentado o sistema de segmentação e visualização de dados litológicos proposto neste trabalho. O foco de nosso sistema é o de criar uma ferramenta que o especialista em geologia possa interpretar e identificar com facilidade as diferentes regiões litológicas de uma determinada área de estudo.

### 4.1 Arquitetura do Sistema

A ferramenta proposta foi desenvolvida na linguagem C++ para o sistema operacional Linux. Ela é composta de cinco módulos distintos:

- **<sup>o</sup>**Leitura dos dados litológicos
- **•** Segmentação
- **•** Renderização
- **<sup>o</sup>**Exportação/Importação dos dados
- **<sup>o</sup>**Interface com o usuário

Na Figura 4.1 mostramos como a ferramenta funciona com seus cinco módulos e a comunicação entre eles. O módulo de leitura dos dados litológicos gera uma estrutura em memória contendo informações sobre o volume que será segmentado,

dentre estas informaçõess estão as dimensões do volume, o intervalo estratigráfico em estudo e o conjunto de propriedades que compõem cada voxel. Esta estrutura é utilizada como entrada para o módulo de segmentação. A saída da segmentação é uma coleção de superfícies. Cada uma dessas superfícies serve de entrada para o módulo de renderização que gera imagens diretamente para a interface gráfica e para o módulo de exportação de dados. O módulo exportação de dados lê as imagens geradas pelo renderizador e gera como saída arquivos VRML que podem também ser manipulados pela interface gráfica. A seguir descrevemos o funcionamento detalhado de cada um dos módulos.

### 4.2 Leitura dos dados litológicos

A leitura dos dados litológicos, consiste no carregamento do arquivo gerado, previamente, pelo sistema de mapeamento de litofácies (explicado no Capítulo 2.6.1). O cabeçalho deste tipo de arquivo traz as seguintes informações: nome do volume e o número de voxels nas direções x, y e z. Após o cabeçalho, vem em sequência todos os valores para cada voxel do volume. Cada um dos oito vértices que compõem um voxel, recebe um valor que pode variar de O a 12, onde o valor O significa ausência de litofácies e os valores maiores representam cada uma das litofácies presentes na região.

### **4.3** Segmentação

Segmentação significa a identificação de uma ou mais estruturas 3D existentes nas imagens, separando-as das demais. No caso de dados litofaciológicos, significa a identificação das regiões compostas pelas diferentes litofácies definidas no sistema de classificação (arenitos-pelitos-carbonatos) conforme mostra a Figura 2.4. Em uma determinada área de estudo podemos encontrar até doze tipos de litofácies. Para podermos separar cada uma das litofácies faz-se necessário que todo o volume seja verificado. O algoritmo de segmentação percorre seqüencialmente cada voxel analisando todos os seus vértices. Os vértices que apresentam valor igual ao da litofácie desejada, são incluídos no processo de geração da malha.

O procedimento de classificação irá percorrer o dado litofaciológico doze vezes, segmentando cada uma das regiões de interesse. Para armazenar as superfícies poligonizadas, foram criadas três classes de objetos: Superfície, Triângulo e Vértice. Na classe Superfície ficou a responsabilidade de armazenar o código da litofácie que esta sendo moldada, como uma coleção de objetos Triângulos, que compõem a malha triangular deste objeto. A Figura 4.2 ilustra um diagrama de classe, no qual podemos observar melhor como essas classes se relacionam.

No presente trabalho foi utilizada uma extensão da técnica de extração de isosuperfícies conhecida como *Marching Cubes* para a segmentação das litofácies. O algoritmo *Marching Cubes* gera uma representação geométrica do dado volumétrico, o qual deseja-se visualizar. Esta malha poligonal contém triângulos em sua grande maioria.

O algoritmo *Marching Cubes* é caracterizado por dois passos principais:

- Localizar a superfície que envolve a região que contenha um determinado valor e criar a malha poligonal que a envolva.
- Calcular a normal à superfície do triângulo para cada um dos seus vértices, com o objetivo de garantir a qualidade da superfície.

Neste algoritmo a superfície é modelada, analisando-se os valores dos 8 vértices de cada voxel contra um valor especificado para a superfície a ser modelada, que é chamado de *threshold.* Para determinar se a superfície atravessa um voxel, o algoritmo compara os valores escalares de cada vértice (veja Figura 4.3), com o valor especificado para a superfície. Se todos os vértices têm valores maiores ou menores do que o especificado, este voxel é interior ou exterior, conforme o resultado deste teste. Se, por outro lado, pelo menos um vértice do voxel apresentar situação inversa dos demais vértices, significa que há interseção. O procedimento então é o seguinte: para cada face do voxel, os vértices posicionados de um lado, atribui-se o valor 0; para vértices localizados do outro lado da superfície, atribui-se o valor 1. Se a superfície for fechada, podendo se ter a noção de dentro e fora, os vértices que estiverem do lado de fora receberão o valor 0. A superfície intercepta aqueles lados do cubo onde um vértice está fora da superfície (0) e o outro onde esta dentro

da superfície (1). Uma vez que existem oito vértices em cada cubo e dois estados, dentro e fora, existem  $2^8 = 256$  possibilidades de uma superfície interceptar o cubo. Dois tipos diferentes de simetrias, veja Figura 4.4, presentes no cubo reduzem o problema de 256 para 15 padrões.

Como foi ilustrado anteriormente o método Marching Cubes utiliza uma pequena tabela de consulta (ver Figura 4.5). O principal problema com o Marching Cubes é que este método possibilita o aparecimento de pequenos buracos em virtude de discrepâncias na conexão de vértices presentes em faces compartilhadas por células adjacentes, ver Figura 4.6. Outro problema é que mesmo nos casos onde não são visiveis discrepâncias, o método Marching Cubes pode produzir isosuperfícies com a topologia diferente de isosuperfícies produzidas a partir das mesmas celulas usando outros métodos. Na Figura 4.7 podemos observar os resultados obtidos aplicando diferentes métodos ao mesmo conjunto de células, a figura da esquerda gerada pelo método Marching Cubes consiste de dois triângulos separados, enquanto a isosuperfície da direita, gerada pelo método Dividing Cubes assemelha-se a um cubo. O motivo pelo qual o método Marching Cubes algumas vezes produz resultados topologicamente incoerentes esta relacionado ao fato que para cada configuração na tabela de possibilidades o Marching Cubes utiliza apenas uma variação da topologia da isosuperfície, enquanto que a função trilinear frequentemente permite outras variações.

Muitos melhoramentos e otimizações deste método ainda usam esta tabela. Todavia esta tabela pode gerar quebras e inconsistências topológicas na superfície resultante. Chernyaev [I] propõem a utilização de uma configuração contemplando mais casos (ver Figura 4.8), saltando dos 15 casos originais, para um total de **33**  casos, desta forma resolvendo os possíveis problemas de quebras e inconsistências topológicas que poderiam surgir na superfície resultante. O presente trabalho utilizase da implementação realizada por Lewiner et *al.* [25], a qual baseou-se nos estudos realizados por Chernyaev.

### **4.3.1** Paralelização da Segmentação

Após executarmos inúmeras vezes a ferramenta de visualização de litofácies, nas estações de trabalho, constatamos que o módulo de segmentação comsumia algo em torno de 55 segundos para a fracionamento de uma única litofácie e algo em torno de 12 min~itos, em média, para a separação das doze litofacies. O elevado tempo para a segmentação é provocado pelos inúmeros testes de ambigüidades (de faces ou internas) que o algoritnio necessita realizar para garantir uma malha sem buracos e inconsistências topológicas, estas caracteristicas são fundamentais para que o profissional de geologia possa realizar uma interpretação correta da distribuição das litofácies da área em estudo.

Para contornar o problema do elevado tempo na geração das isosuperfícies, implementamos uma versão paralela do módulo de segmentação. A ideia era distribuir esse trabalho de segmentar as litofácies, para outras estações. Para a distribuição das tarefas de segmentação, utilizou-se de um cluster de estações de trabalho não homogêneas e não dedicadas e a biblioteca MPI (Message Passing Interface) para a paralelização e troca de mensagens.

MPI é uma proposta de padronização para a interface de troca de mensagens para ambientes paralelos, especialmente para aqueles com memória distribuída. MPI é um "padrão por consenso". Foi introduzido pelo MPI Fórum em maio de 1994 e atualizado em junho de 1995. Seu projeto incluiu a participação de vendedores de hardware, pesquisadores, acadêmicos, desenvolvedores de bibliotecas de software, e usuários, representando até 40 organizações e inclui quase todos os fabricantes de máquinas paralelas, universidades e laboratórios governamentais pertencentes à comunidade envolvida na computação paralela mundial [26, 271.

O MPI propõe-se a atuar sobre um grupo heterogêneo de computadores interconectados por uma ou mais redes locais. Sua biblioteca de rotinas, ou primitivas, pode ser incorporada às linguagens de programação Fortran 77 e ANSI C, portanto pode ser usada também para Fortran 90 e C++.

Entre outras facilidades, as rotinas MPI admitem a inicialização e o término de tarefas dentro da rede, a comunicação e a sincronização entre elas.

Dentre as principais características do MPI merecem ser destacadas as seguintes:

- e Eficiência: Foi cuidadosamente projetado para executar eficientemente em máquinas diferentes. Especifica somente o funcionamento lógico das operações. Deixa em aberto a implementação. Os desenvolvedores otimizam o código usando características específicas de cada máquina.
- e Facilidade: Define uma interface não muito diferente dos padrões PVM, NX, Express, P4, etc. e acrescenta algumas extensões que permitem maior flexibilidade.
- e Portabilidade: É compatível para sistemas de memória distribuída, NOWs (network of workstations) e uma combinação deles.
- e Transparência: Permite que um programa seja executado em sistemas heterogêneos sem mudanças significativas.
- e Segurança: Provê uma interface de comunicação confiável. O usuário não precisa preocupar-se com falhas na comunicação.
- e Escalabilidade: O MPI suporta escalabilidade sob diversas formas, por exemplo, uma aplicação pode criar subgrupos de processos que permitem operações de comunicação coletiva para melhorar o alcance dos processos.

A paralelização da segmentação de litofáceis foi realizada segundo o modelo mestre-escravo de processamento. Para cada estação de trabalho do cluster foram definidas as litofácies que deviam ser segmentadas, desta forma obtivemos uma redução substancial no tempo total de classificação dos dados. Nosso sistema paralelo possui dois tipos de processos:

- e Mestre: responsável pela distribuição dos tipos de litofácies que cada processador deve segmentar, leitura dos arquivos gerados após o processo de segmentação e visualização.
- e Escravo: responsável pelo processo de segmentação dos dados litológicos.

O processo mestre envia para cada processo escravo o grupo de litofácies que deverão ser segmentadas. Após a segmentação das litofácies em memória, os processos escravos geram arquivos VRML, os quais representam cada uma das isosuperfícies geradas. Esses arquivos são gravados na área de projetos do usuário. Utilizando-se do NFS, o processo mestre faz a leitura dos arquivos VRML e renderiza todas as isosuperfícies, veja Figura 4.9.

### 4.4 **Renderização**

Uma vez obtida a segrnentação das litofácies presentes no volume inicia-se o processo de renderização. O módulo de renderização recebe uma coleção de objetos do tipo Superfície. Cada uma das superfícies é extraída desta coleção, e enviada para o módulo de renderização. Neste momento os triângulos que compõem a superfície são analisados e suas normais calculadas. Utilizando-se a biblioteca gráfica Opengl 2.0 todas as superfícies são renderizadas. O processo inicia-se com a leitura da coleção de triângulos gerada durante o processo de segmentação, cada triângulo é visitado e seus vértices são extraídos, utilizando-se de comandos para a renderização de triângulos, a malha é construída.

A partir desse momento o usuário pode manipular as superfícies, rotacionando, transladando, alterando sua escala, alterando o grau de transparências de cada superfície individualmente, conforme mostra a Figura 4.10. A alteração de transparência permite ao usuário concentrar-se apenas nas litofácies que esta interessado no momento, como também propiciar uma melhor visão de como estas litofácies se comportam dentro do volume em estudo.

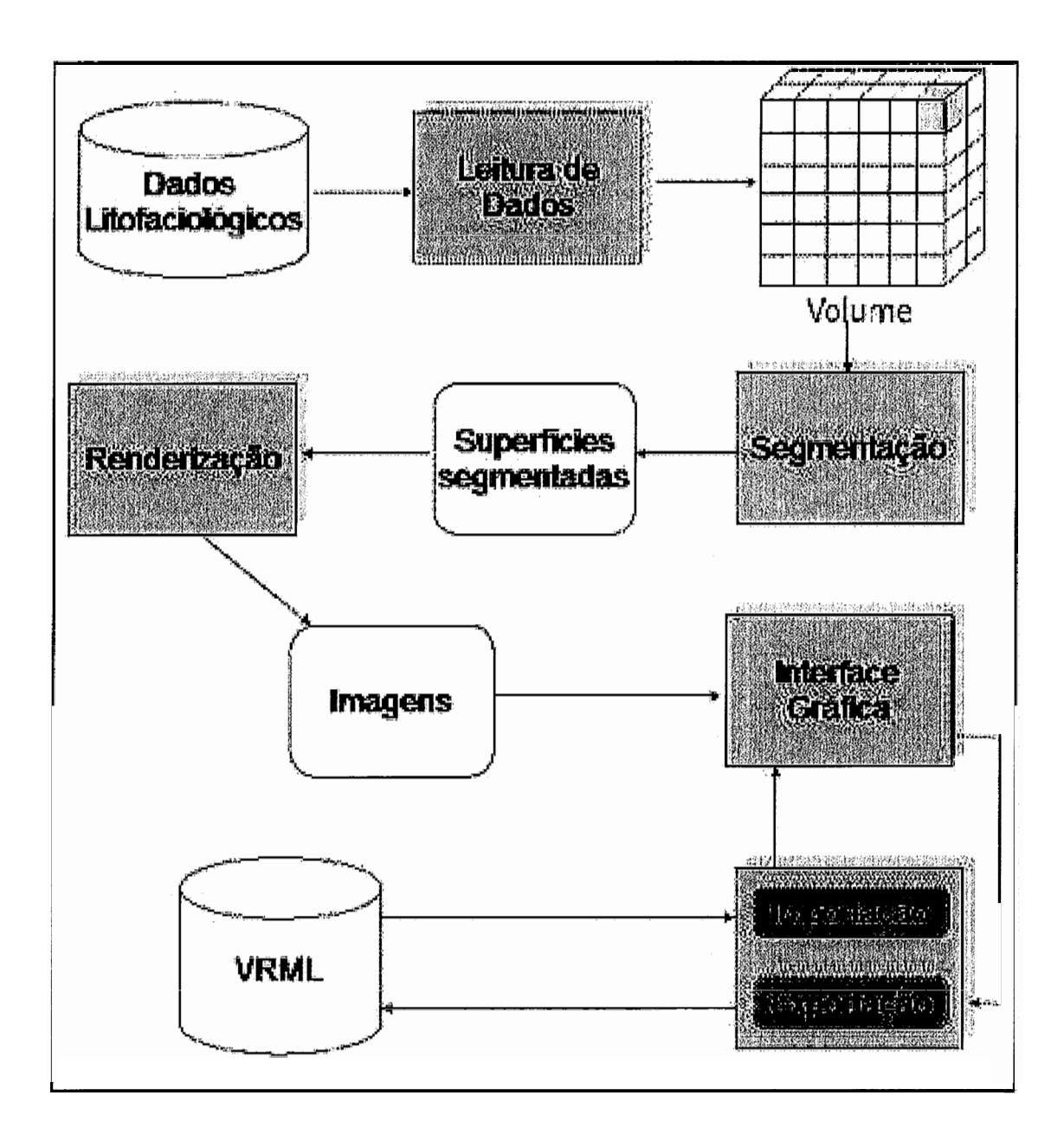

Figura 4.1: Arquitetura do Sistema.

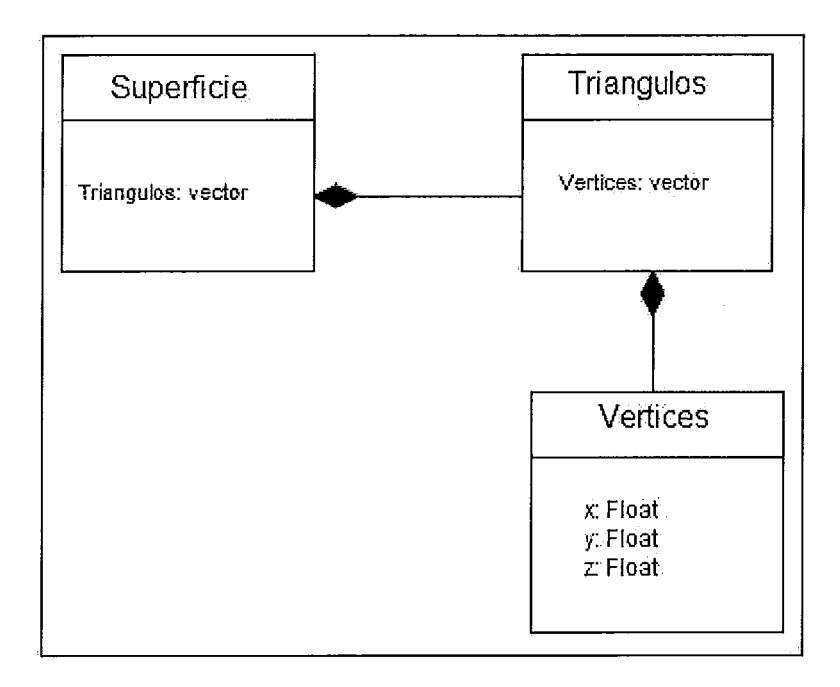

Figura 4.2: Diagrama de Classes do sistema proposto.

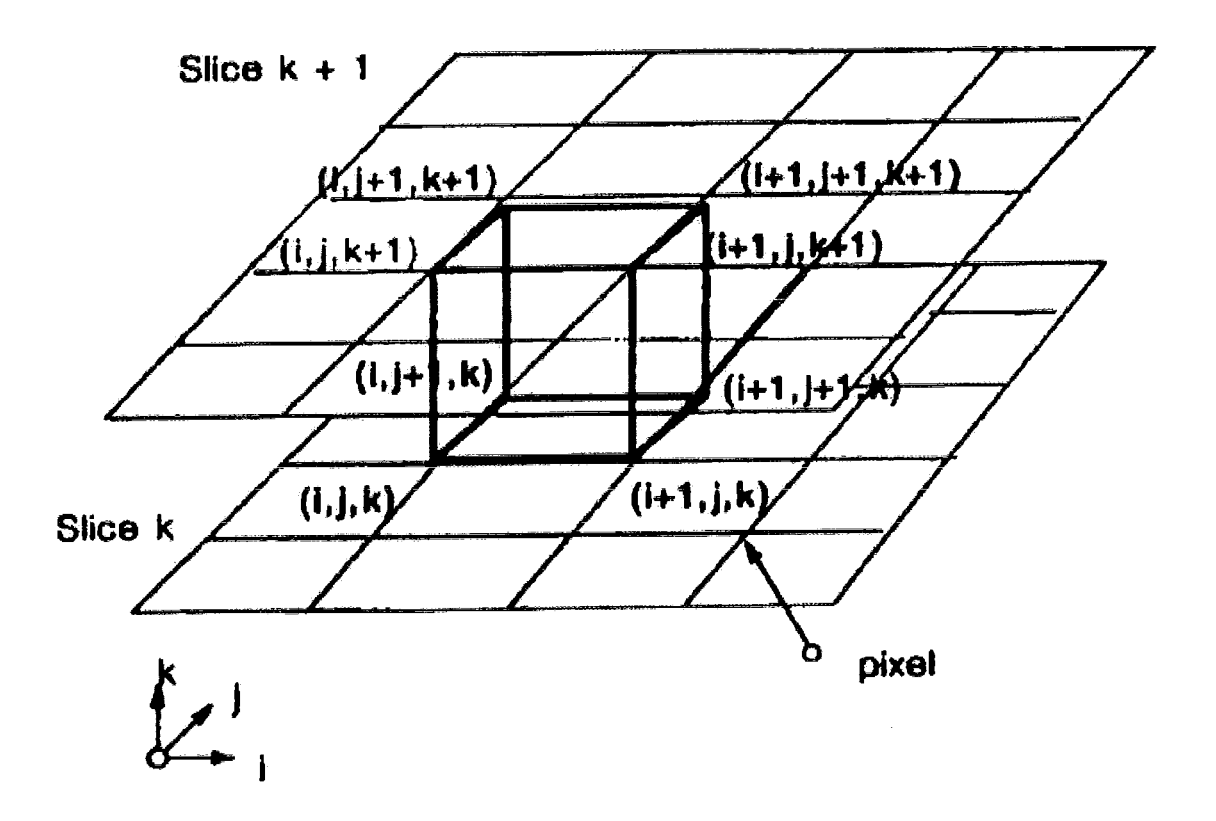

Figura 4.3: Marching Cubes; imagem adaptada de [2]

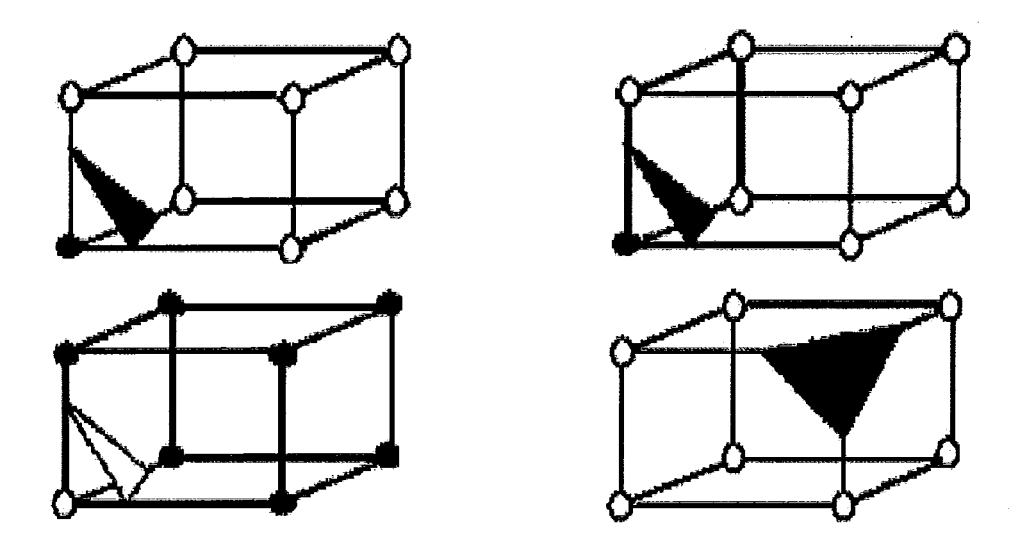

Figura 4.4: Simetrias: complementar inversa(à esquerda); rotacional (à direita).

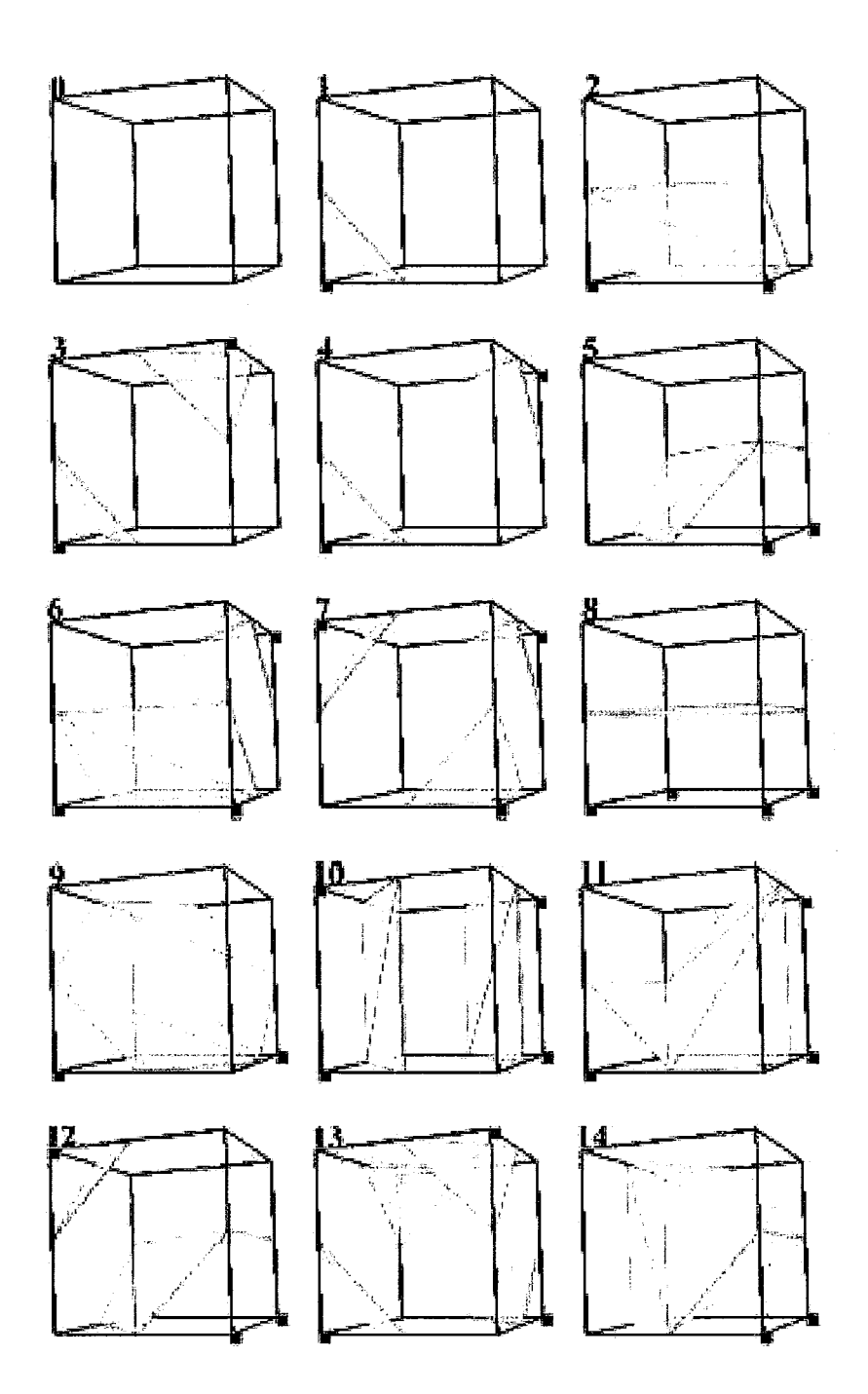

Figura 4.5: Os quinze padrões de triângulos possíveis dentro de um cubo.

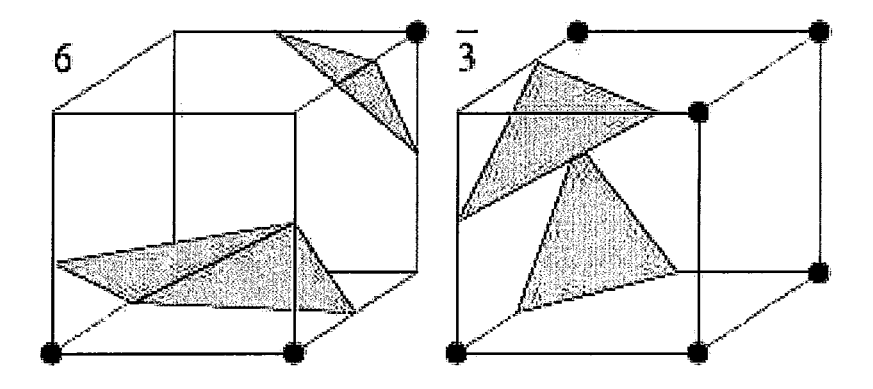

Figura 4.6: Buraco na face compartilhada entre dois voxels.

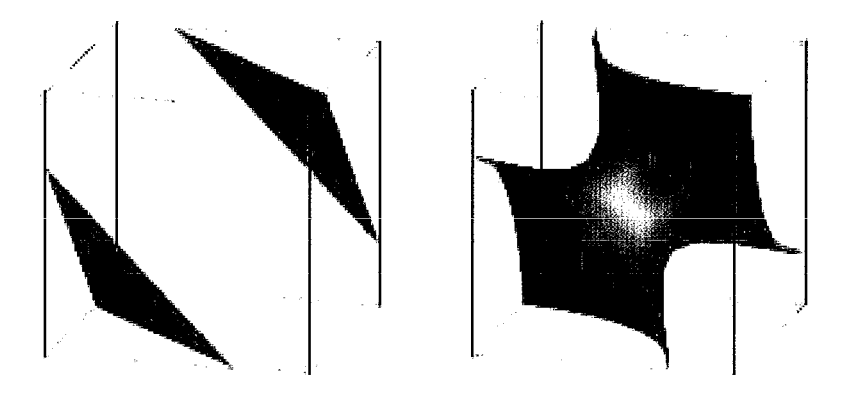

Figura 4.7: Isosuperfície gerada por dois métodos diferentes.

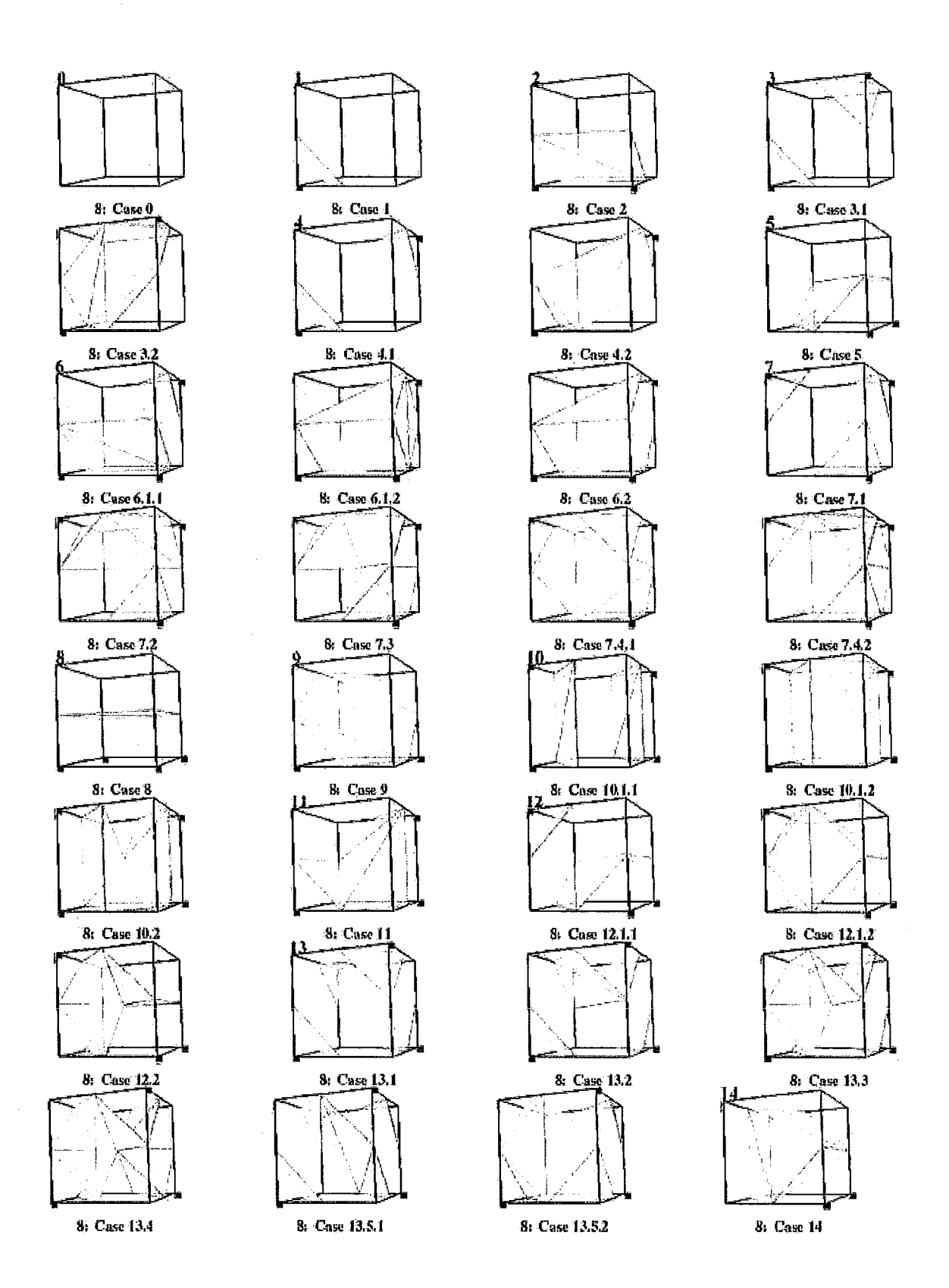

Figura 4.8: Configuração proposta por Chernyaev [I]

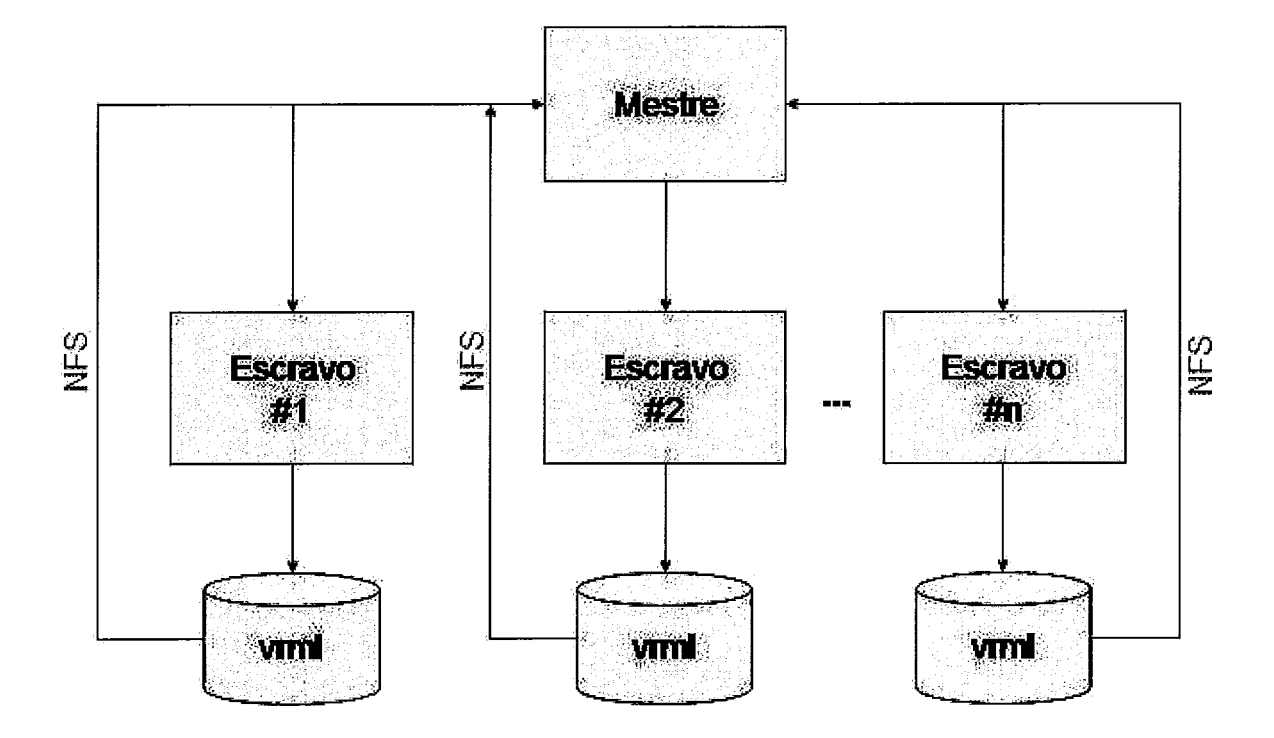

Figura 4.9: Arquitetura do Sistema Paralelo

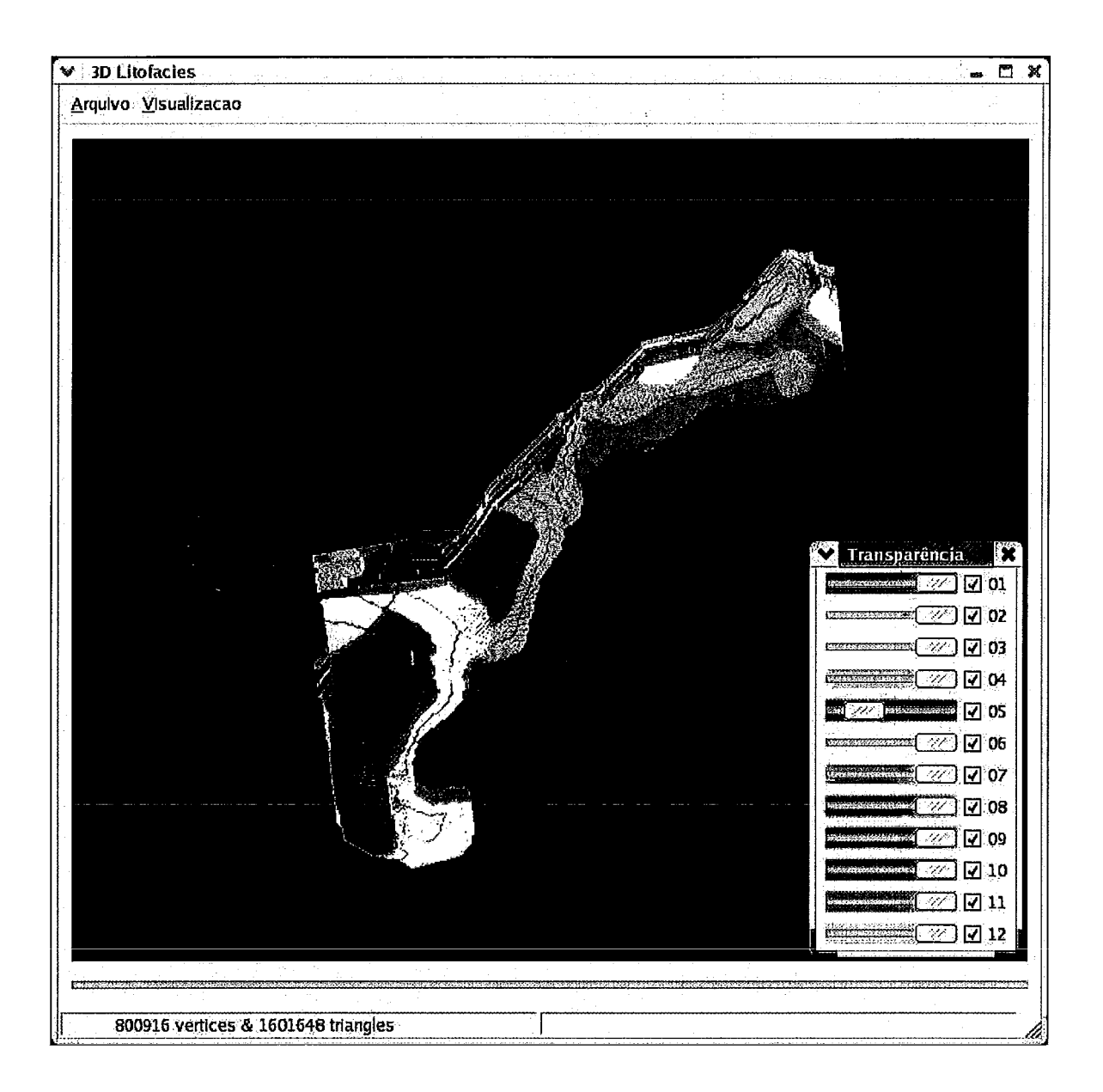

Figura 4.10: Exemplo de exibição 3D realizada pelo visualizador.

### 4.5 Exportação/Importação dos dados

A etapa de exportação do volume foi desenvolvida com o objetivo de permitir que o usuário pudesse armazenar o resultado final já segmentado e renderizado, não necessitando desta forma que o mesmo dado previamente segmentado tenha que passar pelo mesmo processo, o qual é computacionalmente caro. Como alternativa para este problema foi adicionada ao visualizador a capacidade de exportar e importar dados no formato VRML.

O VRML é a abreviação de Virtual Reality Modeling Language [28], ou Linguagem para Modelagem em Realidade Virtual. Essa linguagem é independente de plataforma e permite a criação de ambientes virtuais por onde se pode passear, visualizar objetos por ângulos diferentes e até interagir com eles. A primeira versão da linguagem não possibilita muita iteração do usuário com o mundo virtual, mas versões recentes acrescentam características como movimentos de corpos e interação entre usuários. A última versão é a 2.0, chamada Moving Worlds VRML 2.0. A Especificação VRML é a documentação que descreve todas as características da linguagem.

Apresentada pela primeira vez em 1994 na Primeira Conferência sobre World Wide Web, a linguagem tem como objetivo dar o suporte necessário para o desenvolvimento de mundos virtuais multi-usuários na Internet, sem precisar de redes de alta velocidade. O código VRML é um subconjunto do formato de arquivo ASCII do Open Inventor, da Silicon Graphics. A linguagem trabalha com geometria 3D (VRML 1.0 possui algumas primitivas: cubo, cone, cilindro e esfera) e suporta transformações (rotação, translacão, escala)? texturas, luz e sombreamento.

A linguagem VRML possui diferentes tipos de nodes, basicamente, pode-se dizer que um node é um conjunto de especificações que determinam as características dos objetos contidos no cenário. Os nodes definem a hierarquia e as características individuais de cada objeto dentro do contexto geral. O node descreve o tipo do objeto, que pode ser uma esfera, um cilindro, uma transformação, uma definição de luz ou textura etc. Também define as características de cada um, como tamanho de um cubo, diâmetro de uma esfera, intensidade da luz ambiente, cor etc. Não é necessário dar nome a um node, mas se isso for feito, não se pode ter dois nodes

com nomes iguais.

Os nodes IndexedFaceSet, IndexedLineSet, Coordinate3 são nodes específicos para a determinação de formas geométricas que não estão pré-definidas na linguagem, que é o caso do trabalho em questão. O node Coordinate3 é usado para definir pontos no ambiente, onde cada ponto tem seu respectivo índice, iniciando em zero, ver Figura 4.11.

```
#VRML V1.0 ascii
Coordinate3 {
        point
                    Đ
                         Q
                              \mathfrak{I}_s#ponto 0
                  \mathbb{R}10
                         O.
                              O,
                                     #ponto 1
                     5 10
                              Ō,
                                     #ponto 2
        Ĵ.
\ddot{\phantom{a}}
```
Figura 4.11 : node Coordinate3.

O node Coordinate3 apenas especifica as coordenadas dos pontos no espaço. Isso significa que, por enquanto, não temos nenhuma figura no ambiente. Agora queremos ligar os 3 pontos no espaço para formar um triângulo. Para isso usamos o node IndexedFaceSet, ver Figura 4.12.

```
#VRML V1.0 ascii
Coordinate3 {
           point
                  - F
                                   Ο,
                        О
                              O
                       10
                              0
                                   Ο,
                        5
                            10
                                   Ο,
           ĵ
\mathbf{r}IndexedFaceSet (
           coordIndex {
                             1, 2,-1Ο,
           \frac{1}{3}ł
```
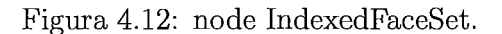

## **4.6 Interface Gráfica**

Na interface gráfica o usuário da ferramenta tem acesso as funcionalidades de:

- e Abrir um novo volume litofaciológico (ver Figura 4.14).
- e Importar um volume ja segmentado, que foi previamente armazenado no formato VRML 2.0 (ver Figura 4.16).
- e Exportar o volume, em estudo no momento, no formato VRM 2.0 (ver Figura 4.15).
- e Alterar a forma de visualização: sólido ou wireframe.
- e Chamar a janela de controle de transparências (ver Figura 4.17).

Com o auxílio do mouse ou do teclado o usuário podera rotacionar, transladar e modificar a escala do objeto tridimensional. A Figura 4.13 representa um screenshot da janela gráfica. Nesta imagem podemos observar os menus: Arquivo e Visualização. No menu arquivo o usuário pode abrir uma nova malha, ou exporta uma malha já aberta para o formato VRML. No menu visualização o usuário pode invocar a janela de alteração de transparência e alterar o modo de visualização para wireframe.

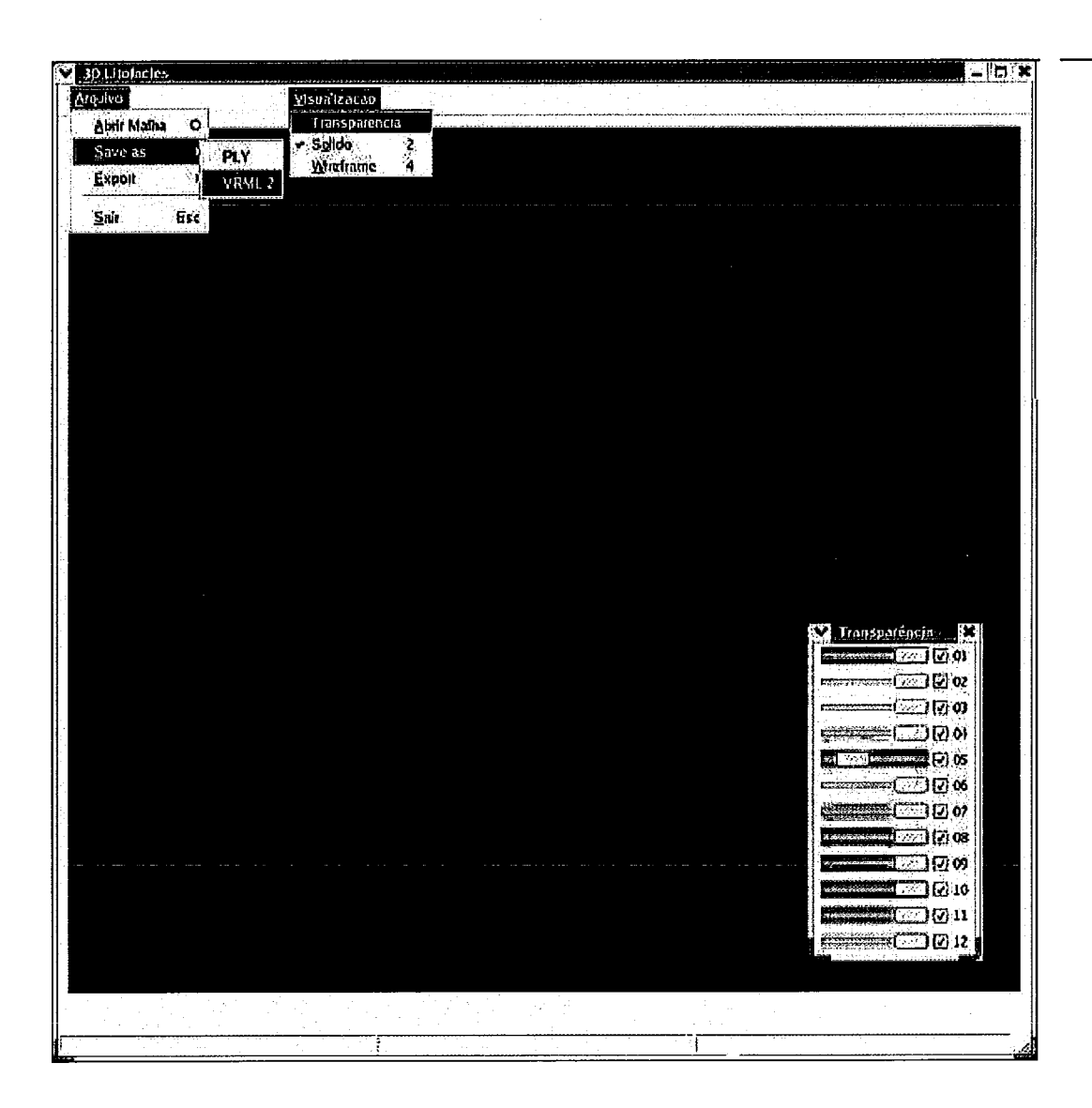

Figura 4.13: Interface Gráfica da Ferramenta de Visualização Volumétrica de Litofácies.

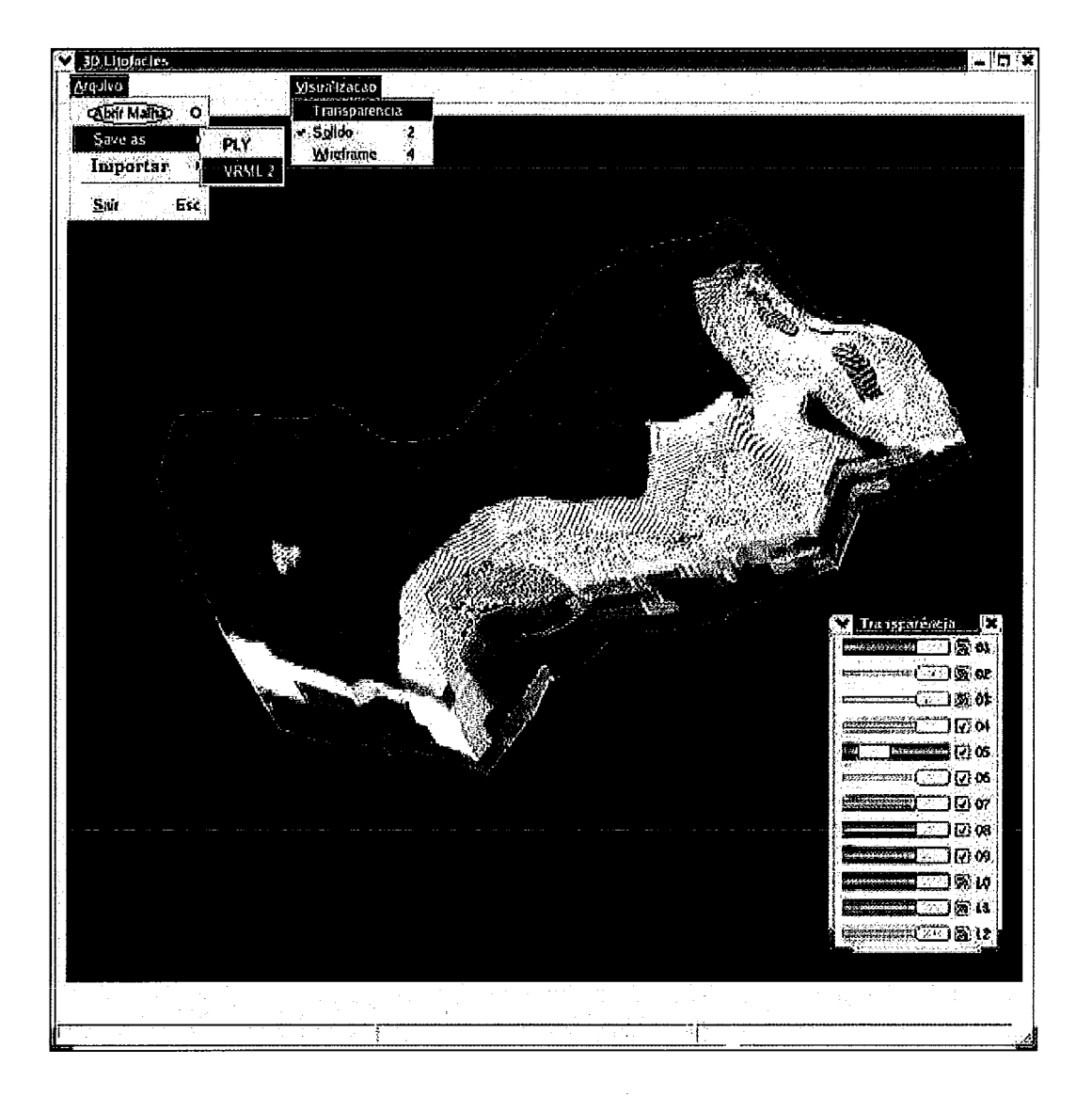

Figura 4.14: Abertura de arquivo litológico.

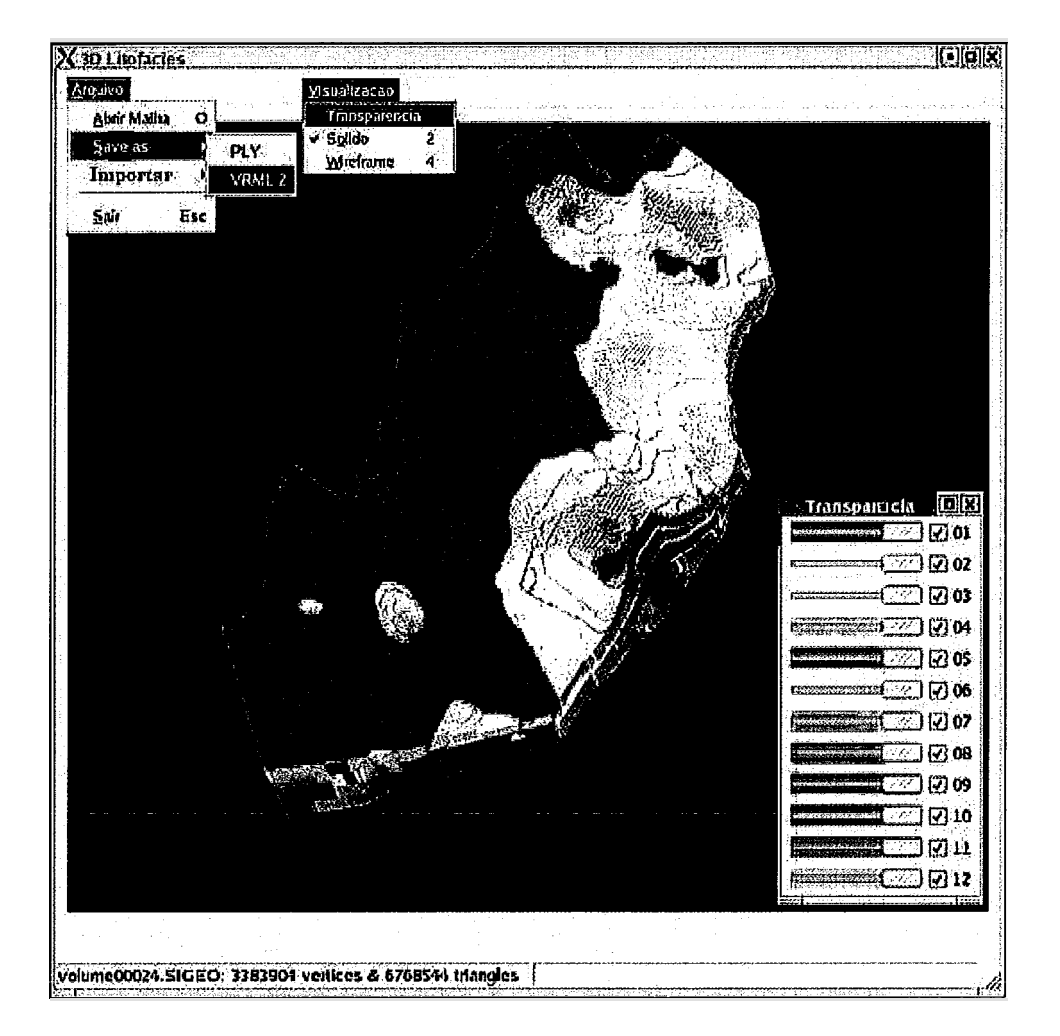

Figura 4.15: Exportação de volume para formato VRML.

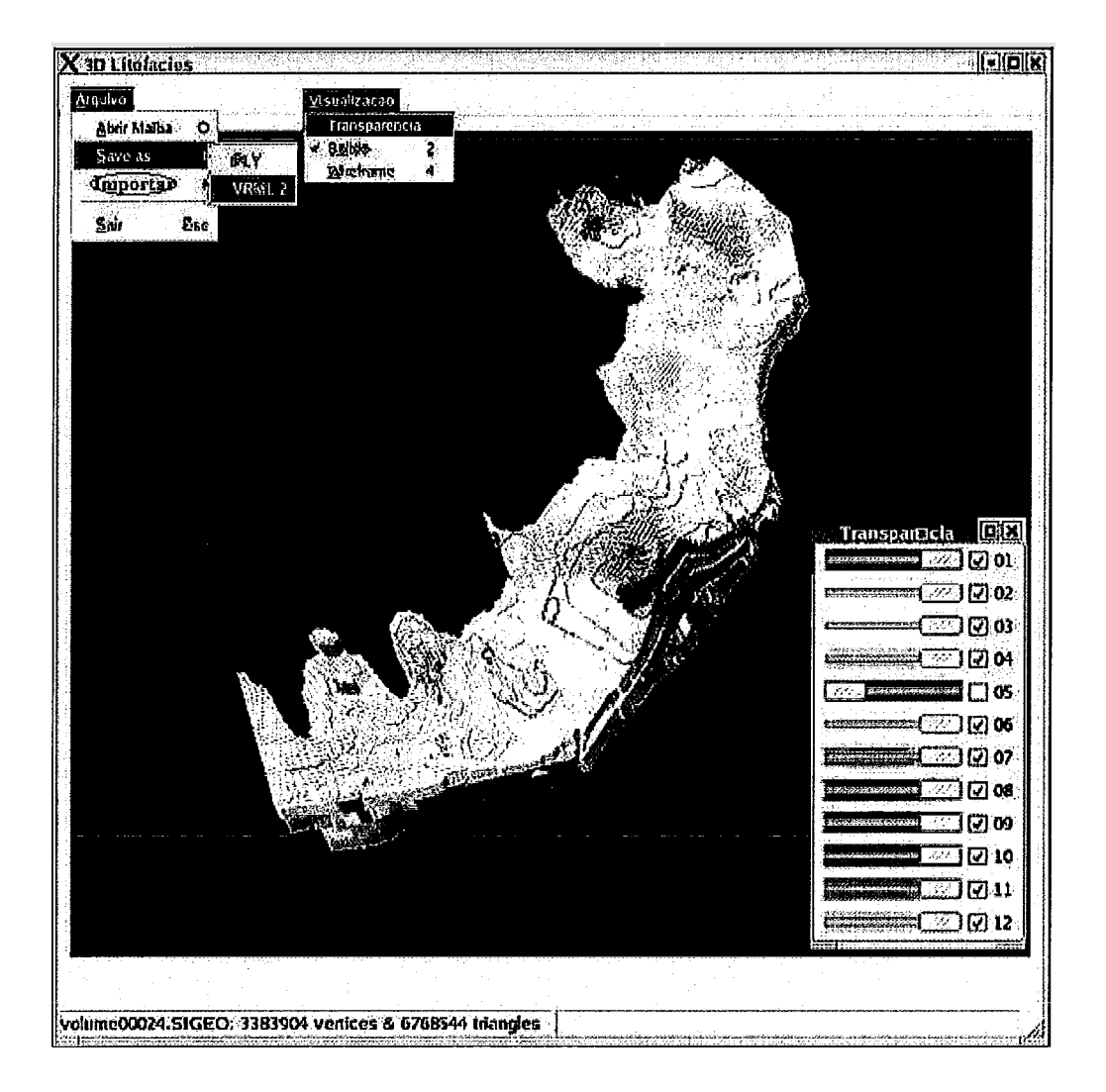

Figura 4.16: Importação de arquivo no formato VRML.

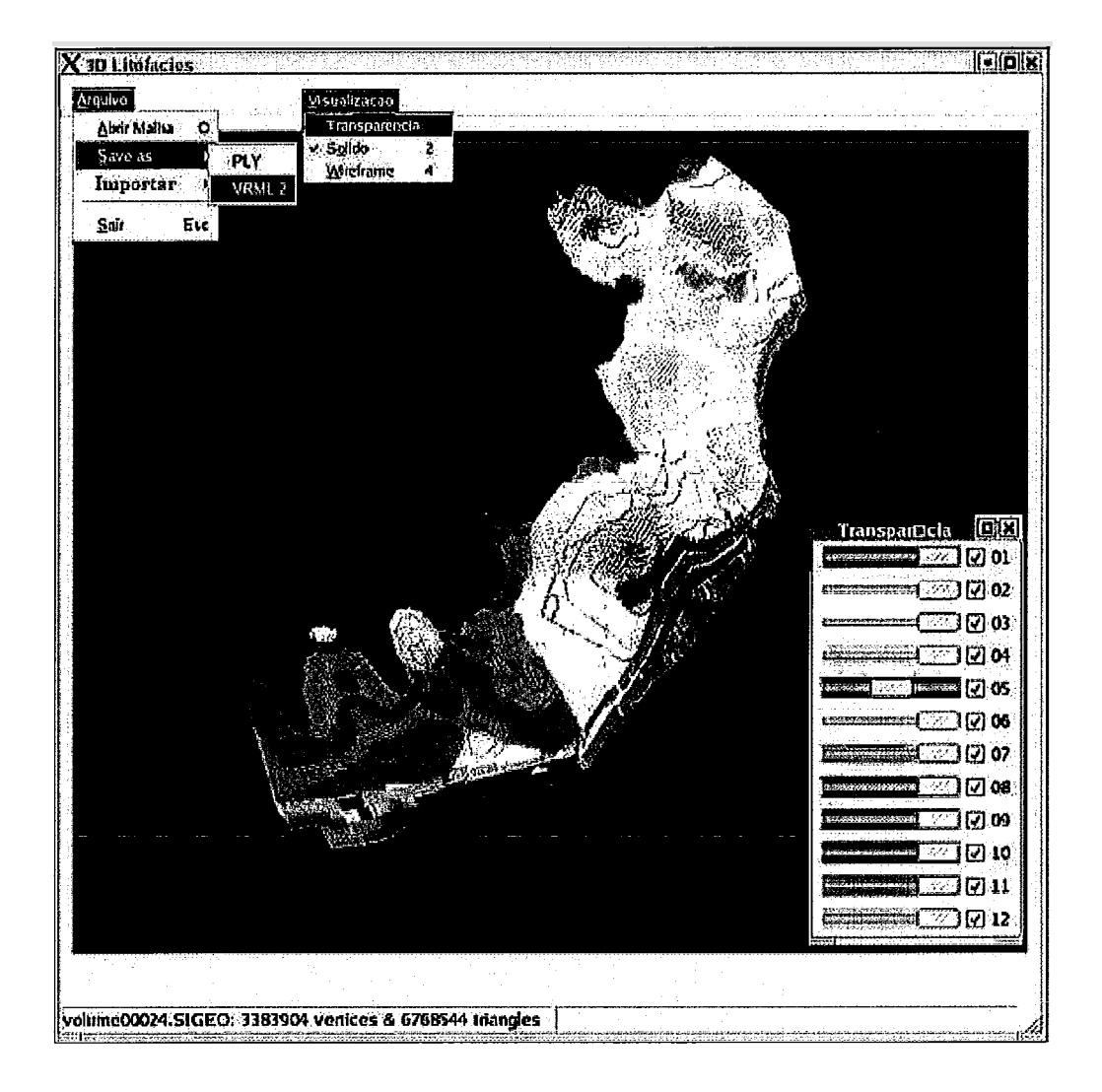

Figura 4.17: Alteração de Transparência.

## Capítulo 5

## Resultados Experimentais

Neste capítulo apresentamos os resultados obtidos com a execução de nossa ferramenta de visualização e segmentação de dados litológicos. Avaliamos inicialmente os resultados da segmentação e em seguida avaliamos a aceleração obtida com a paralelização da segrnentação. Por fim, apresentamos alguns resultados do módulo de renderização.

#### $5.1$ Massa de Dados

A massa de dados utilizada no presente trabalho, foi gerada pelo Sistema de Mapeamento de Litofácies, discutido em 2.6.1. Estes dados representam regiões em estudo pelos geólogos da Petrobras. Após o geólogo ter feito um estudo qualitativo (mapa de litofácies) e quantitativo (mapas de percentuais) sem a preocupação de relatar as distribuições das litofácies em função de suas profundidades. O módulo de exportação de volume do sistema de mapeamento de litofácies, decompõe o intervalo estratigráfico em fatias. A construção do volume se dá através da definição do número de fatias definidas pelo usuário. As profundidades de topo e base, isto é, o intervalo de tempo geológico, são substituidas por frações do intervalo e o processamento de modelagem do sistema litofaciológico é repetido, gerando-se novas superfícies de percentuais e um novo mapa de litofácies para cada fatia. Este modelo se refere a uma fração de tempo geológico de deposição da unidade estratigráfica e não mais a toda unidade estratigráfica, conforme mostra a Figura 5.1.

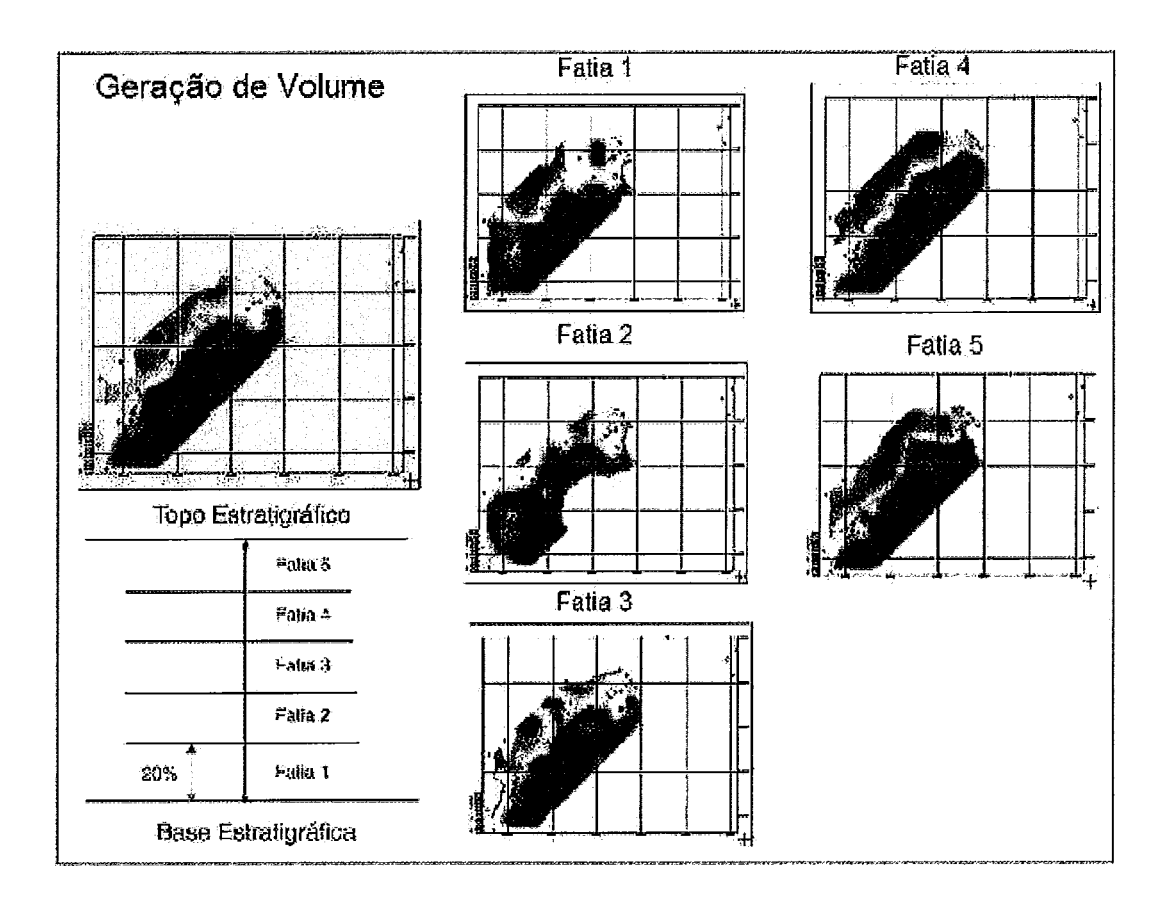

Figura 5.1: Geração de volumes a partir do Sistema de Mapeamento de Litofácies

A Figura 5.2 ilustra, esquematicamente, a decomposição em voxels de volume destinado a alimentar a ferramenta de segmentação e visualização de litofácies implementada neste trabalho. A distribuição litofaciológica é modelada sob a forma de uma matriz tridimensional, M(x,y,z), com origem no canto superior esquerdo. Cada elemento da matriz ou voxel define um paralelepípedo em uma dada posição no espaço associado a um atributo litofaciológico. O número de células no eixo x é o mesmo do número de colunas das malhas de topo e litofácies. O número de células no eixo y é o mesmo do número de linhas das malhas de topo e litofácies. O número de células no eixo dos z e definido pelo usuário.

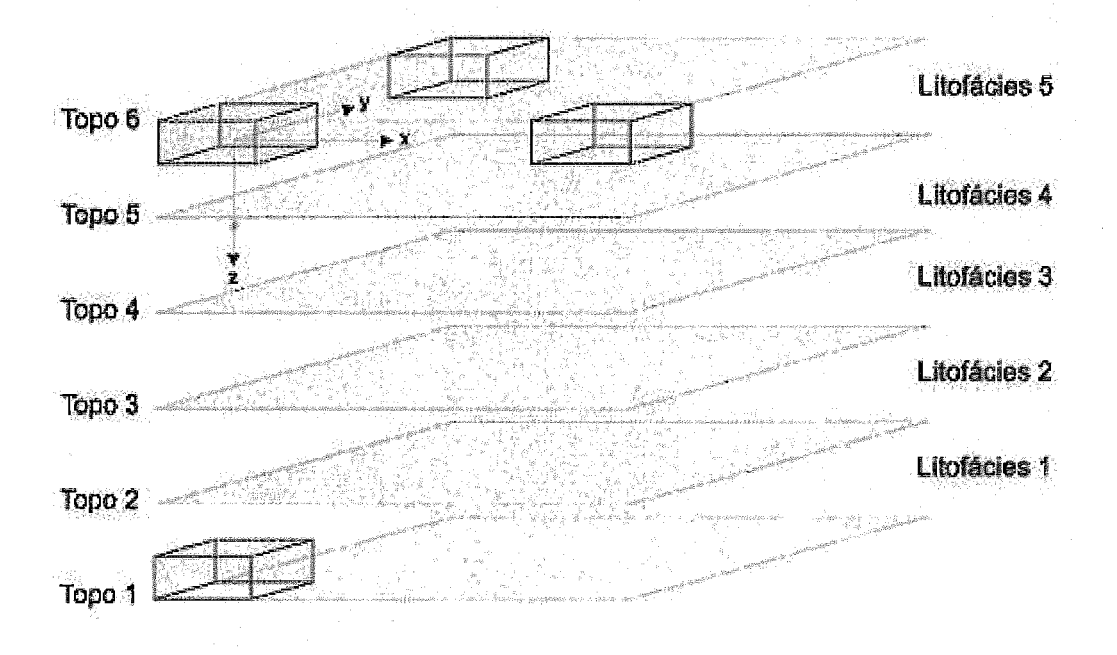

Figura 5.2: Geração de voxels do volume litofaciológico.

No presente trabalho os dados utilizados possuem as seguintes dimensões, ver Tabela 5.1.

| Area 1   262 x 202 x 1048                     |
|-----------------------------------------------|
| Área 2   287 x 221 x 1148                     |
| $\text{Área } 3   304 \times 234 \times 1216$ |

Tabela 5.1: Dimensões dos dados utilizados (voxels) .

## 5.2 Regiões Segmentadas

As Figuras 5.3, 5.4 e 5.5 ilustram respectivamente a segmentação dos: arenitos, pelitos e carbonatos. Estas segmentações foram obtidas da área 1.

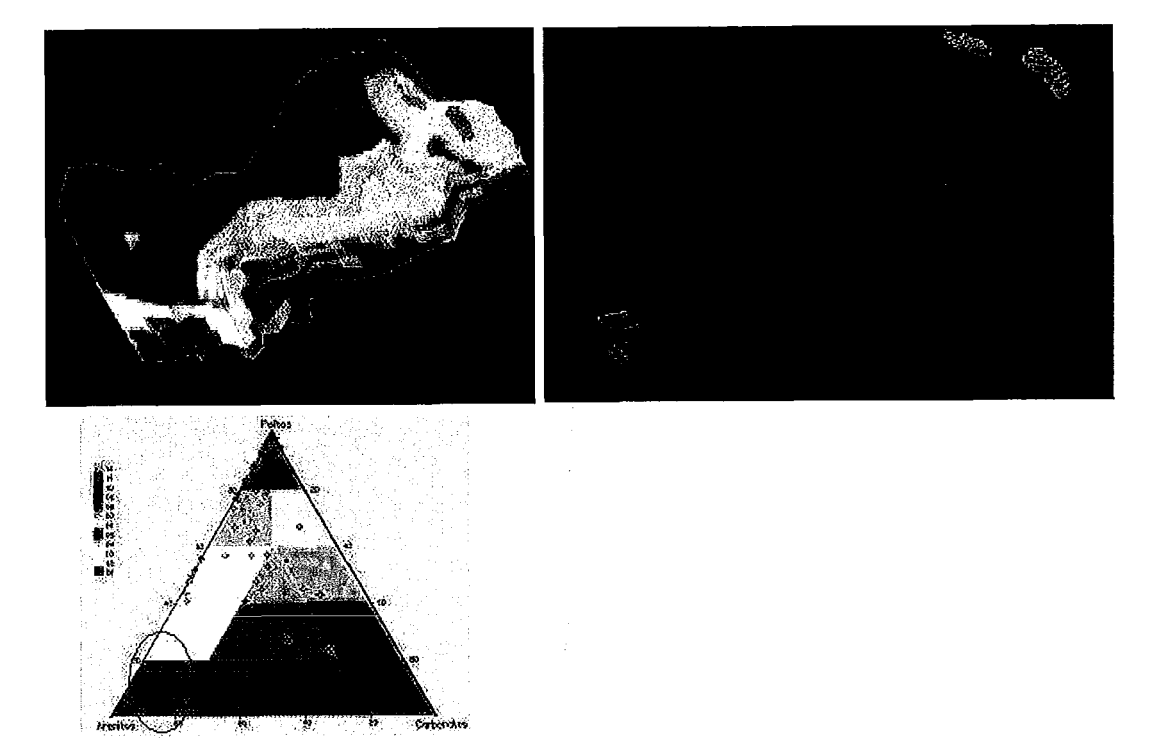

Figura 5.3: Visualização dos Arenitos.

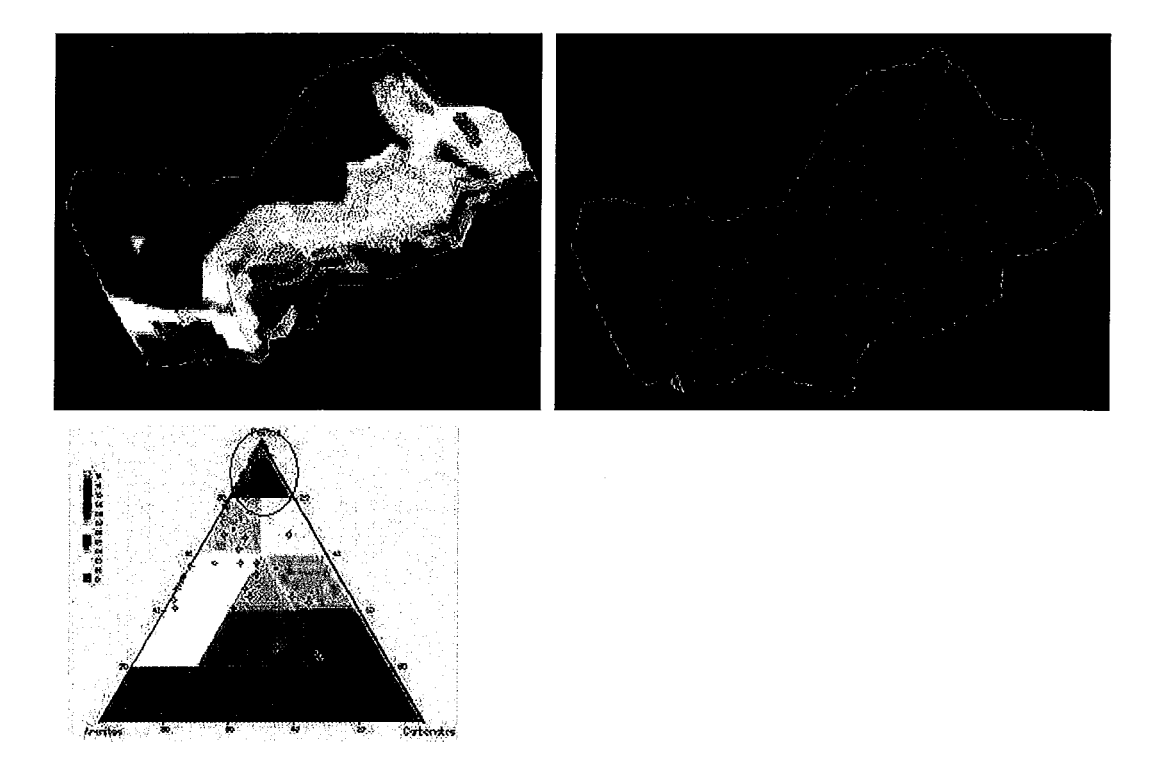

Figura 5.4: Visualização dos Pelitos.

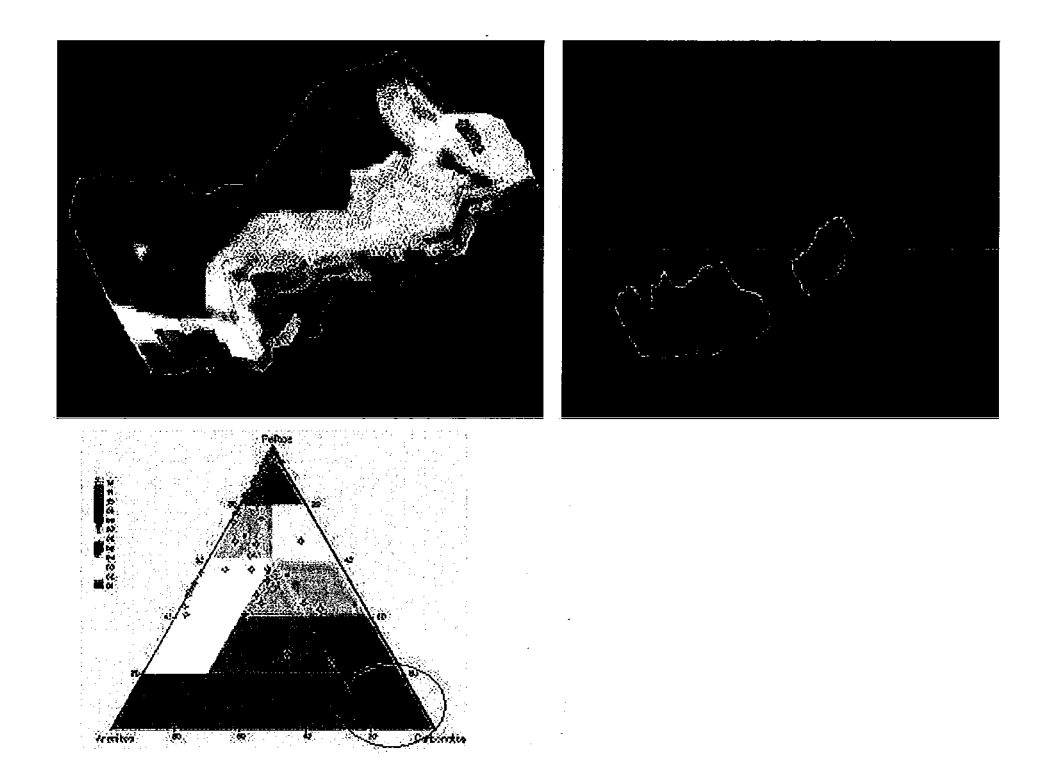

Figura 5.5: Visualização dos Carbonatos

### 5.3 Segmentação Paralela

Nesta seção apresentamos uma avaliação do algoritmo paralelo de segmentação quando executado em um cluster heterogêneo. Estamos interessados em apresentar a acelaração obtida com o uso do paralelismo.

### **5.3.1** Ambiente **de** Execução

O ambiente de computação distribuída utilizado em nossos experimentos é composto de um cluster heterogêneo com 12 estações de trabalho. As estações utilizadas estão descritas na Tabela 5.2.

| -3 | AMD Opteron(tm) Processor 248    | $2.2\text{ GHz}$   | 15Gb de memória |
|----|----------------------------------|--------------------|-----------------|
| З  | $Intel(R)$ Xeon $(TM)$           | $3.06\mathrm{GHz}$ | 8Gb de memória  |
| 3  | $Intel(R)$ $Xeon(TM)$            | $3.20\mathrm{GHz}$ | 8Gb de memória  |
| 2  | AMD Opteron(tm) Processor 250    | $2.4\mathrm{Ghz}$  | 15Gb de memória |
|    | AMD Opteron $(tm)$ Processor 252 | $2.6\text{ GHz}$   | 15Gb de memória |

Tabela 5.2: Processadores utilizados.

Podemos observar que o ambiente é composto por processadores heterogêneos, os quais não estão dedicados à computação distribuída, desta forma sendo utilizados por usuários locais e remotos. A prioridade de agregação de processadores no cluster foi a taxa de utilizacão. O critério escolhido para a agregacão dos processadores foi a disponibilidade, isto é, processadores mais lentos e com alta taxa de utilização foram colocados no cluster em último lugar.

No presente trabalho toda a comunicação realizada entre os processadores é feita através da rede local. Todas as estações de trabalho envolvidas utlizavam o mesmo sistema operacional, Red Hat Linux Enterprise Edition versão 4.0.

### **5.3.2** Desempenho

A aceleração e a eficiência são as métricas tradicionalmente adotadas para a avaliação de eficiência e potência computacional do algoritmo paralelo em relação ao sequencial.

Aceleração *(speedup)* é definida por alguns autores como a relação entre o tempo do algoritmo sequencial e o tempo do algoritmo paralelo. Entretanto, outros autores definem a aceleração como a relação entre o tempo do algoritnio paralelo utilizando apenas um processador, e o tempo do algoritmo paralelo utilizando n processadores. Neste trabalho, utiliza-se como medida de aceleração a primeira relação, ver Fórmula 5.1.

$$
Speedup = \frac{T_s}{T_p} \tag{5.1}
$$

Onde $T_s$ significa o tempo do algoritmo sequencial, e $T_p$ o tempo do algoritmo paralelo.

A eficiência de uma paralelizacão é determinada como uma relação entre a aceleração obtida e o número de processadores necessários para obtê-la.

$$
Eficiencia = \frac{Speedup}{n_p} \tag{5.2}
$$

onde *np* representa o número de processadores utilizados.

As medidas tradicionais de aceleração (speedup) descritas anteriormente são adequadas para ambientes homogêneos e dedicados. Em um ambiente compartilhado e heterogêneo, como o escolhido, o tempo do melhor algoritmo sequencial depende do processador utilizado e de seu processamento local. Neste trabalho, a métrica adotada corresponde ao tempo medido no melhor processador da rede sem o compartilhamento com outros usuários. A análise de tempos em redes heterogêneas e não dedicadas requer uma medida que indique a perda devida a comunicação e ao desempenho individual de cada máquina. Neste trabalho foi utilizada a métrica proposta por [29], denominada de tempo ideal.

O tempo ideal é o tempo que o algoritmo usaria se não existissem perdas em decorrência de carga nos processadores e a comunicação entre eles. Esta métrica determina o tempo que a arquitetura mais lenta leva para processar o seu percentual do conjunto de dados, nesta arquitetura cada processador recebe a mesma quantidade de dados e o processo se acaba quando o último processador terminar. Este tempo é obtido pela seguinte fórmula:

$$
T_{ideal} = \frac{max(t_i)}{n_p} \tag{5.3}
$$

onde *ti* é o tempo que o processador mais lento leva para segmentar as doze litofácies e *n,* o número de processadores

A Tabela *5.3* fornece os tempos obtidos com o algoritmo sequencial em cada classe de processadores. Estes tempos serão utilizados para o cálculo do tempo ideal.

| dado   | AMD(252) | AMD(250) | AMD(248) | Intel(3.20) | Intel(3.06) |
|--------|----------|----------|----------|-------------|-------------|
| Area 1 | 456      | 475      | 583      | 602         | 681         |
| Area 2 | 615      | 705      | 744      | 789         | 899         |
| Area 3 | 716      | 805      | 869      | 962         | 1133        |

Tabela 5.3: Tempo do algoritmo sequencial em segundos.

A Tabela *5.4* ilustra os tempos ideais obtidos utilizando a Fórmula *5.3* com os resultados adquiridos na Tabela *5.3.* 

| Processadores | Area1 | Area2 | Area <sub>3</sub> |
|---------------|-------|-------|-------------------|
| 2             | 237,5 | 352,5 | 402,5             |
| 3             | 158,3 | 235,0 | 268,3             |
|               | 145,8 | 186,0 | 217,3             |
|               | 97,2  | 124,0 | 144,8             |
| 12            | 56,75 | 75,0  | 94,4              |

Tabela *5.4:* Tempos ideais em segundos, em função do número de processadores.

Como podemos observar em virtude das tarefas serem distribuidas uniformente, a incltisão de um processador de menor disponibilidade provoca aumento nos tempos ideais. Para cada um dos exemplos utilizados (área 1, área2 e área *3)* foram realizados *20* testes diários, em diferentes horários, no período de 2 meses, para a obtenção dos tempos na arquitetura distribuída. Os resultados obtidos foram armazenados em arquivos de log que continham a data e hora da execução, os processadores envolvidos no ensaio e o tempo de execução. A Figura *5.6* apresenta a relação dos

tempos obtidos para cada massa de dado, e o número de processadores utilizados. A Figura 5.7 representa a eficiência obtida, a qual foi baseada na Fórmula 5.4.

$$
Eficiencia = \frac{T_{ideal}}{T_{obtido}}
$$
 (5.4)

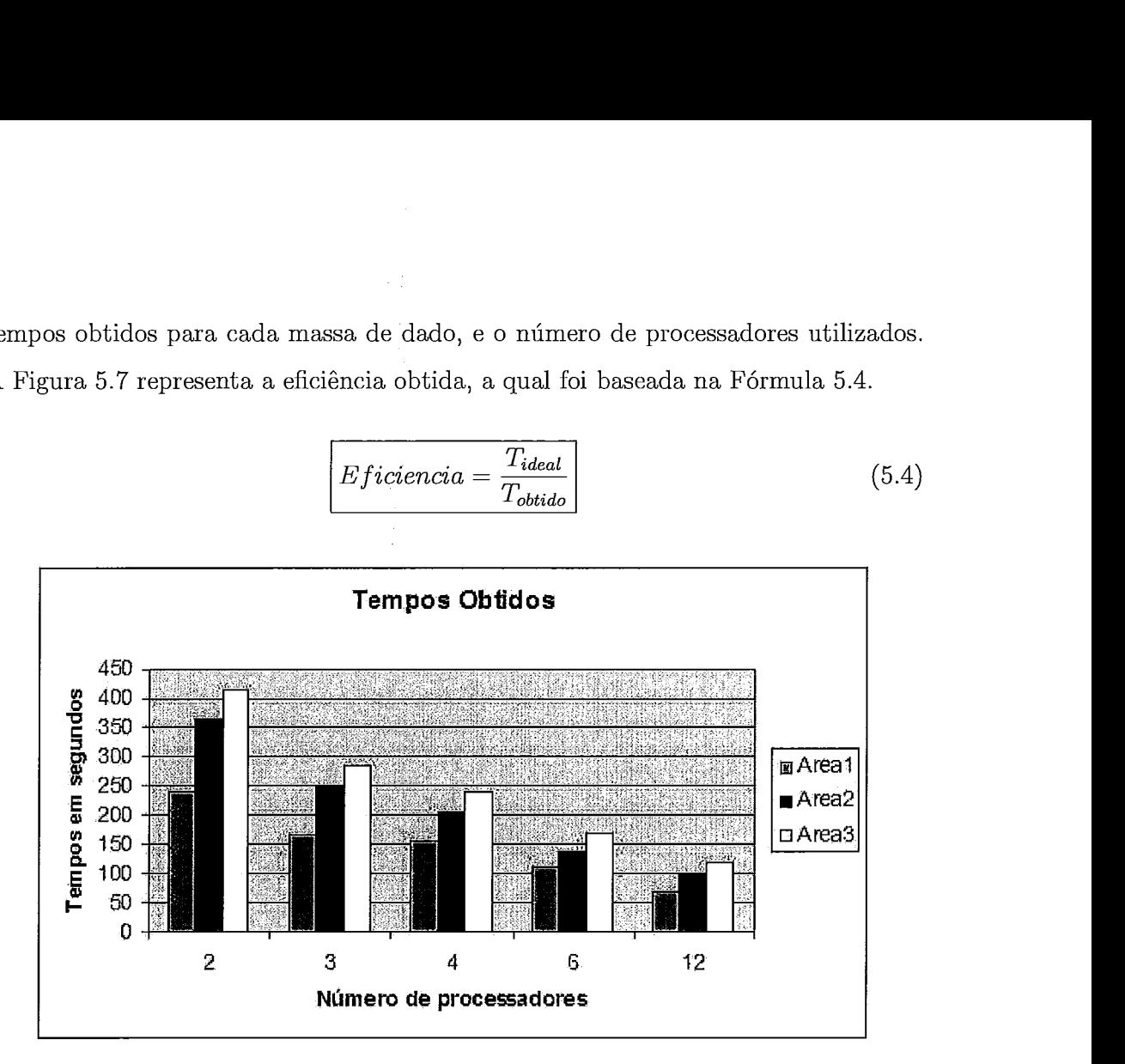

Figura 5.6: Tempos obtidos para as áreas 1,2 e **3.** 

Os resultados apresentados mostram que elevados índices de eficiência podem ser alcançados com a utilização da programação distribuída. As três massas de dados obtiveram graus de eficiência muito semelhantes; em torno de 90% e 98%, no cenário de até quatro processadores, somente decaindo para cerca de 70% e 80%, quando processadores de mais alta taxa de utilizagão são agregados ao cluster, cenário formado por 6 ou 12 processadores. Partindo de um tempo inicial de 9,5 minutos para a Área 1, 12 minutos para a Área **2** e 13,4 minutos para a Área **3,** conseguimos com a utilização de um cluster de 12 estações, chegar a valores de: 56,75 segundos e 75, O segundos, 94, O segundos, para as respectivas áreas.

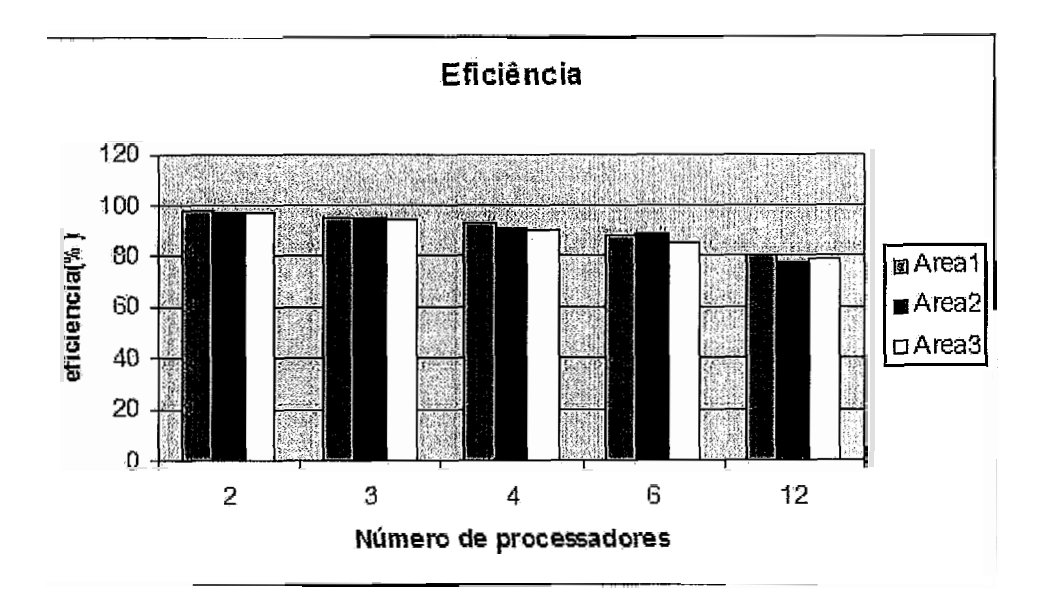

Figura 5.7: Eficiências obtidas para as áreas 1,2 e 3.

# Capítulo **6**

## Conclusões

A análise de dados litofáciologicos torna-se uma tarefa extremamente complicada se o profissional de geologia não possui ao seu alcance ferramentas para visualizar a disposição dos materiais pela superfície e pelas diferentes profundidades das regiões de interesse. A visualização volumétrica tem como objetivo facilitar o entendimento espacial de um ambiente tridimensional complexo, permitindo, em particular, aos geólogos o estudo detalhado de todo o intervalo estratigráfico, que foi gerado ao longo das Eras geológicas.

O presente trabalho implementou um sistema computacional dedicado à geração de objetos litofaciológicos tridimensionais, com garantias topológicas, que representam as distribuições, no espaço 3D, de composições de rochas sedimentares em unidades estratigráficas. Através da segmentação seletiva e da alteração do grau de visibilidade dos corpos litológicos, o geólogo pode concentrar-se em analisar as litofácies individualmente ou em grupos de inte-resse, e desta forma observar melhor a relação que existe entre os materias geológicos depositados na área em estudo.

Em virtude do tamanho dos dados a serem segmentados, e dos inúmeros testes de ambigüidade realizado pelo algoritmo de segmentação para garantir uma malha sem buracos ou inconsistências topológicas, o tempo de segmentação tornavasse lento. Para contornar este problema o presente trabalho apresenta a solução de utilizar computação distribuída, desta forma a tarefa de segmentação das litofácies, que se apresentava como um gargalo na aplicação, poderia ser dividida entre outras máquinas. Toda a arquitetura do cluster foi baseada em estações de trabalhos ligadas

pela rede local.

A partir de vários testes realizados, constatou-se que é possível alcançar reduções significativas nos tempos de segmentações de dados com a utilização de clusters formados por máquinas não homogêneas e não dedicadas.

## 6.1 Trabalhos Futuros

Um tema importante para um trabalho futuro é criar um módulo de análise de vizinhança, no qual o usuário ao fazer a seleção em uma das litofácies, o sistema automaticamente identifique as litofácies vizinhas, permitindo desta forma uma melhor análise da interrelação dos materias acumulados.

O particionamento do volume que será segmentado no espaço do objeto, possibilitando desta forma, que mais processadores possam ser utilizados e por conseqüência diminuindo o tempo total de segmentação.

## Referências Bibliográficas

- [I] CHERNYAEV., E. V. Marching cubes 33: construction of topologically correct isosurfaces. Technical Report CERN (1995).
- [2] LORENSEN, W. E., AND CLINE, H. E. Marching cubes: A high resolution 3d surface construction algorithm. In SIGGRAPH '87: Proceedings of the 14th annual conference on Computer graphics and interactive techniques (New York, NY, USA, 1987), ACM Press, pp. 163-169.
- [3] THOMAS, J. E. Fundamentos de Engenharia de Petróleo. Interciência, 2001.
- [4] POPP, J. H. Geologia Geral, 4 ed. Livros Técnicos e Científicos, 1988.
- [5] HILL, D. G. Geologic log analysis using computer methods. gca (march l995), 1030-1031.
- [6] STENO, N. The prodromus to a dissertation concerning solids naturally contained within solids Laying a foundation for the rendering a rational accompt both of the frame and the several changes of the masse of the earth, as also of the various productions in the same., 1 ed. F. Winter, 1671.
- [7] KRUMBEIN, W. C. Regional and local components in facies maps. Bulletin of The American Association of Petroleum Geologists 40, 9 (1956), 163-2.194.
- [8] DE RAAF, J.F.M, R. H. R. H. A. W. R. Sedimentology, 4 ed. 1965.
- [9] VARELLA, L. E. S. Modelagem e Visualização de Distribuições Litofaciológicas Tridimensionais. Tese de Doutorado, Universidade Federal do Rio de Janeiro, Março 2007.
- [10] BATTAIOLA, A. L. *Análise de conceitos relacionados* à *implementação de sistemas de visualização tridimensional de dados meteorológicos.* Tese de Doutorado, USP.EP, 1991.
- [ll] KAUFMAN, A. E. Volume visualization. *ACM Comput. Surv.* 28, 1 (1996), 165-167.
- [12] ELVINS, T. T. A survey of algorithms for volume visualization. *SIGGRAPH Comput. Graph.* 26, 3 (1992), 194-201.
- [13] KAUFMAN, A., AND MUELLER, K. Overview of volume rendering. *Chapter for The Visualization Handbook* (2005).
- [14] WEINSTEIN, D. Scanline surfacing: Building separating surfaces from planar contours. In IEEE *Visualization* 2000 (2000), pp. 283-289.
- [15] H. FUCHS, Z.M. KEDEM, S. U. Optimal surface reconstruction from planar contours. *Communications of the ACM.* 20, 10 (1977), 693-702.
- [16] KEPPEL., E. Approximating complex surfaces by triangulation of contour lines. *IBM Journal of Research and Development.* 19, 1 (1975), 2-11.
- [17] K. MUELLER, T. MÖLLER, R. C. Splatting without the blur. *IEEE Visualization* (l999), 363-370.
- [18] LEVOY, M. Display of surfaces from volume data. In *IEEE Computer Graphics and Applications* (1988), *IEEE* Press, pp. 29-37.
- [19] WESTOVER, L. Interactive volume rendering. In *Workshop on Volume Visualization* (1989), University of North Carolina Press, pp. 9-16.
- [20] WESTOVER, L. Footprint evaluation for volume rendering. In *SIGGRAPH* '90: *Proceedings of the 17th annual conference on Computer graphics and interactive techniques* (New York, NY, USA, 1990), ACM Press, pp. 367-376.
- [21] LEVOY, M., AND P .LACROUTE. Fast volume rendering using a shear-warp factorization of the viewing transformation. In *SIGGRAPH* '94: *Proceedings*

*of the 15th annual conference on Computer graphics and interactive techniques*  (1994), IEEE Press, pp. 451-458.

- [22] J.K.UDUPA., AND ODHNER, D. Shell rendering. IEEE *Computer Graphics and Applications. 13,* 6 (1993), 58-67.
- [23] WILHELMS, J., AND GELDER, A. V. A coherent projection approach for direct volume rendering. In *SIGGRAPH '91: Proceedings of the 18th annual conference on Computer graphics and interactive techniques* (New York, NY, USA, 1991), ACM Press, pp. 275-284.
- [24] UPSON, C., AND KEELER, M. V-buffer: visible volume rendering. In *SIG-GRAPH '88: Proceedings of the 15th annual conference on Computer graphics and interactive techniques* (New York, NY, USA, 1988), ACM Press, pp. 59-64.
- [25] LEWINER, T., L. H. V. A. W., AND TAVARES, *G.* Efficient iinplementation of marching cubes cases with topological guarantees. *Journal of Graphics Tools*   $(2003), 8, 2, 1-15.$
- [26] MACBRYAN, O. Suprenum; perspectives and performance. In *Parallel Computing* (1994), Oscar Nierstrasz(Ed.), pp. 1427-1442.
- $[27]$  WALKER, D. W. The design of a standard message passing interface for distributed memory concurrent computers. In *Parallel Computing* (l994), vol. 20, pp. 657-673.
- [28] NADEAU, D. R., AND MORELAND, J. L. *VRML* 2.0 *SourceBook.,* 2 ed. Jonh Wiley and Sons, 2001.
- [29] SEIXAS, R. B . *Visualização Volumétrica com Ray- Casting num Ambiente Distribuz'do.* Tese de Doutorado, Pontifícia Universidade Católica do Rio de Janeiro, 1997.